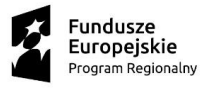

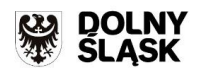

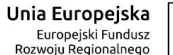

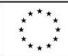

Instytucja Pośrednicząca Aglomeracji Wałbrzyskiej ul. Słowackiego 23 A 58-300 Wałbrzych

**Instrukcja wypełnienia Wniosku o dofinansowanie realizacji projektu wraz z elementami biznesplanu w ramach Regionalnego Programu Operacyjnego dla Województwa Dolnośląskiego na lata 2014-2020 Oś priorytetowa 1 Przedsiębiorstwa i innowacje Działanie 1.5 "Rozwój produktów i usług w MŚP" Poddziałanie 1.5.2 "Rozwój produktów i usług w MŚP – ZIT AW" Schemat 1.5 A Wsparcie innowacyjności produktowej i procesowej MŚP**

Wrzesień 2015

W celu prawidłowego wypełnienia aplikacji wniosku o dofinansowanie realizacji projektu wraz z elementami biznesplanu (zwanego dalej wnioskiem) niezbędna jest znajomość Regionalnego

Programu Operacyjnego dla Województwa Dolnośląskiego na lata 2014 - 2020 (zwanego dalej RPO WD) zawierającego wykaz Osi Priorytetowych i Działań uzgodnionych z Komisją Europejską i stanowiących przedmiot interwencji funduszy strukturalnych, jak i Szczegółowego Opisu Osi Priorytetowych Regionalnego Programu Operacyjnego dla Województwa Dolnośląskiego (zwanego dalej SZOOP RPO WD) oraz dokumentacji konkursowej dla schematu 1.5.A RPO WD.

## **Projekty współfinansowane z Europejskiego Funduszu Rozwoju Regionalnego muszą być zgodne z celami zawartymi w Programie (RPO WD) i Szczegółowym Opisie Osi Priorytetowych (SZOOP RPO WD) oraz zgodne z regulacjami dotyczącymi funduszy strukturalnych.**

Zgłaszane projekty (wnioski o dofinansowanie wraz z elementami biznesplanu) poddane będą szczegółowej analizie i ocenie co do zgodności z *"Kryteriami wyboru projektów w ramach Regionalnego Programu Operacyjnego dla Województwa Dolnośląskiego na lata 2014-2020"*  przyjętymi przez Komitet Monitorujący Regionalnego Programu Operacyjnego dla Województwa Dolnośląskiego na lata 2014-2020.

## **INFORMACJE OGÓLNE**

## **1. Generator wniosków:**

Wniosek wypełniany jest w języku polskim, wyłącznie w programie SYSTEM OBSŁUGI WNIOSKÓW APLIKACYJNYCH. Wnioski wypełniane odręcznie lub w języku innym niż polski nie będą rozpatrywane. Wszystkie załączniki muszą zostać przedstawione w języku polskim lub posiadać uwierzytelnione tłumaczenie.

Generator Wniosków jest aplikacją elektroniczną, dostępną pod adresem *http://gwnd.dolnyslask.pl/*.

#### **2. Wpisywanie kwot:**

Wszystkie kwoty wpisywane we wniosku muszą być podawane w PLN. Każde pole posiada formatowanie, które jest zdefiniowane za pomocą formuł informatycznych w nim zawartych.

## **SPRAWDZENIE POPRAWNOŚCI WYPEŁNIENIA WNIOSKU**

Wniosek o dofinansowanie będzie składany wyłącznie w wersji elektronicznej za pomocą aplikacji System Oceny i Naboru Wniosków dostępnej na stronie **[http://gwnd.dolnyslask.pl/.](http://gwnd.dolnyslask.pl/)** 

Wszelkie inne formy elektronicznej lub papierowej wizualizacji treści wniosku nie stanowią wniosku o dofinansowanie i nie będą podlegać ocenie.

System rejestracji i naboru wniosków zapewnia kompatybilność z następującymi przeglądarkami internetowymi obsługującymi technologię HTML 5 (przykłady):

- Google Chrome od wersji 10.0;
- Mozilla Firefox od wersji 10.0;
- Internet Explorer od wersji 9.0;
- Opera od wersii 12.10;

Wypełniony wniosek o dofinansowanie musi zostać podpisany elektronicznie i wysłany on-line (generator wniosku posiada taką funkcjonalność) do Instytucji Pośredniczącej Aglomeracji Wałbrzyskiej. Wniosek o dofinansowanie powinien być przygotowany zgodnie z odpowiednim ogłoszeniem o naborze zamieszczonym na stronie internetowej Instytucji Pośredniczącej Aglomeracji Wałbrzyskiej.

#### **ZAKRES WYPEŁNIANIA DANYCH**

## **Wszystkie pola wniosku muszą zostać wypełnione odpowiednimi wartościami. W przypadku**  braku określonych wartości należy wpisać wartość "0" lub "nie dotyczy".

Instrukcja zawiera jedynie opis podstawowych wymagań w zakresie treści merytorycznych wniosku. Jeżeli projekt zakłada wprowadzenie innowacyjnych, nietypowych rozwiązań bądź charakteryzuje się dużym stopniem złożoności, (np. zakup linii technologicznej przygotowanej na specjalnie zamówienie, zakup komponentów, które posłużą do skonstruowania nietypowego rozwiązania technologicznego zarówno we własnym zakresie jak i na zlecenie czy zakup indywidualnie zaprojektowanego oprogramowania itp.) minimum wskazane w instrukcji powinno zostać poszerzone o elementy uwzględniające specyfikę branży, zastosowanych rozwiązań technologicznych itp.

**W każdym przypadku, w sytuacji wystąpienia braku miejsca w generatorze (ograniczenie co do ilości znaków możliwych do zawarcia w danym polu) należy dołączyć załącznik dodatkowy opisujący przedmiotowe zagadnienie, zamieszczając wzmiankę o dołączeniu załącznika w polu tekstowym oraz dodając załącznik do wykazu załączników.**

## **STRONA STARTOWA – KREATOR WNIOSKU**

#### **I. NAZWA I OPIS PROJEKTU**

#### **II/C. Tytuł projektu**

Tytuł powinien wyróżniać projekt oraz Wnioskodawcę i być inny niż nazwa Osi Priorytetowej, Działań i Schematów występujących w Programie. Powinien on jednoznacznie obrazować zadanie, które zostanie zrealizowane w ramach projektu. Tytuł powinien być stosunkowo krótki.

## **UWAGA:**

W tytule nie należy podawać nazw własnych maszyn i urządzeń ani ich parametrów. Należy również unikać odniesień do celów programu czy kryteriów programowych ("wzrost konkurencyjności" *"wprowadzenie innowacyjności" itp.)*

### **E. Skrócony opis projektu**

Zakładka ta została umieszczona na pierwszej stronie Generatora Wniosków, co ułatwia szybki podgląd do treści wniosku. Skrócony opis projektu należy rozumieć jako syntezę projektu. Musi on zawierać najważniejsze informacje, które później w rozszerzonej wersji pojawią się w *pkt. KRYTERIA 14. Opis projektu.* W streszczeniu należy jasno określić, co jest przedmiotem projektu oraz w jaki sposób zostaną osiągnięte cele/rezultaty projektu. Należy unikać "przeklejania" tekstu z innych punktów, cytowania celów programu, deklarowania spełnienia kryteriów programowych czy wymogów prawa krajowego i wspólnotowego.

#### **UWAGA:**

Maksymalna ilość znaków w tym polu to: 2000.

#### **III. BUDŻET PROJEKTU**

- **1. Całkowita wartość projektu (w PLN)** Należy podać całkowitą wartość projektu.
- **2. Kwota wydatków kwalifikowanych (w PLN)** Należy podać wartość wydatków kwalifikowanych.

#### **3. Kwota dofinansowania (w PLN)**

Należy podać całkowitą wartość dofinansowania.

#### **IV. ELEMENTY PROJEKTU**

Poniżej wymieniono wszystkie sekcje które wchodzą w skład aplikacji. Każda z sekcji wypełniana jest oddzielnie. Każdorazowo należy nacisnąć przycisk "Wypełnij" aby wejść do poszczególnych sekcji. Wszystkie pola w ramach sekcji należy wypełnić tj. żadne pole nie może zostać puste. Po wypełnieniu wszystkich pól naciśnij przycisk "Zapisz sekcję" a następnie "Przejdź do kreatora" co umożliwi wypełnienie kolejnej sekcji.

## **SEKCJE:**

- **A. Część ogólna – klasyfikacja projektu**
- **B. Podmioty zaangażowane w realizację projektu**
- **D. Lokalizacja projektu**
- **F. Zgodność projektu z dokumentami strategicznymi**
- **G. Komplementarność**
- **H. Wpływ projektu na realizację zasad horyzontalnych**
- **I. Pomoc publiczna**
- **J. Dochód**
- **K. Projekt duży**
- **L. Okres realizacji**
- **M. Możliwość odzyskania VAT**
- **N. Pomoc de minimis**
- **O. Rodzaj przedsiębiorcy**
- **P. Planowane wydatki w ramach projektu**
- **R. Harmonogram rzeczowo finansowy**
- **S. Wskaźniki osiągnięcia celów projektu**
- **T. Wydatki oraz źródła finansowania projektu**
- **Ogólne informacje o wnioskodawcy**

**Kryteria**

**Założenia analiza finansowa**

**Bilans**

**Rachunek zysków i strat**

**Rachunek przepływów pieniężnych**

**Prognoza przepływów finansowych**

**Załączniki**

**Oświadczenia**

## **V. PODGLĄD GENERATORA**

Aby zobaczyć podgląd wszystkich wypełnionych pól w generatorze należy kliknąć przycisk *"Podgląd"*.

## **VI. PODGLĄD ZAŁĄCZNIKÓW TABELARYCZNYCH**

Aby zobaczyć podgląd wszystkich załączników tabelarycznych w generatorze należy kliknąć przycisk *"Podgląd"*

# **SEKCJA A. CZĘŚĆ OGÓLNA – KLASYFIKACJA PROJEKTU**

#### **A.1. Nazwa programu operacyjnego**

Pole to jest uzupełniane automatycznie frazą *"Regionalny Program Operacyjny Województwa Dolnośląskiego 2014-2020"*.

## **A.1.1. Nazwa i numer osi priorytetowej**

Z rozwijanej listy należy wybrać *"1. Przedsiębiorstwa i innowacje"*.

#### **A.1.2. Nazwa i numer działania**

Z rozwijanej listy należy wybrać *"1.5 Rozwój produktów i usług w MŚP"*.

#### **A.1.3. Nazwa i numer poddziałania**

Z rozwijanej listy należy wybrać *"1.5.2 Rozwój produktów i usług w MŚP – ZIT AW"*.

## **A.1.4. Typ projektu**

Z rozwijanej listy należy wybrać "Projekt Mały".

#### **A.2. Nazwa i numer priorytetu inwestycyjnego**

Z rozwijanej listy należy wybrać *"1.5 Rozwój produktów i usług w MŚP"*.

#### **A.3. Nazwa i numer celu tematycznego**

Z rozwijanej listy należy wybrać *"CT 3 Wzmacnianie konkurencyjności małych i średnich przedsiębiorstw (MŚP)"*.

#### **A.4. Rodzaj projektu**

Z rozwijanej listy należy wybrać *"Konkursowy"*.

#### **A.5. Zakres interwencji (dominujący)**

Z rozwijanej listy należy wybrać jeden dominujący typ zakresu interwencji, którego dotyczy projekt. 001 Ogólne inwestycje produkcyjne w małych i średnich przedsiębiorstwach (MŚP)

067 Rozwój działalności MŚP, wsparcie przedsiębiorczości i tworzenia przedsiębiorstw (w tym wsparcie dla przedsiębiorstw typu spin-off i spin-out)

069 Wsparcie ekologicznych procesów produkcyjnych oraz efektywnego wykorzystywania zasobów w MŚP

## **A.6 Zakres interwencji (uzupełniający)**

Z rozwijanej listy należy wybrać jeden uzupełniający typ zakresu interwencji, którego dotyczy projekt. Poprzez kliknięcie pola "*Dodaj*" można dopisać kolejne uzupełniające zakresy interwencji.

001 Ogólne inwestycje produkcyjne w małych i średnich przedsiębiorstwach (MŚP)

067 Rozwój działalności MŚP, wsparcie przedsiębiorczości i tworzenia przedsiębiorstw (w tym wsparcie dla przedsiębiorstw typu spin-off i spin-out)

069 Wsparcie ekologicznych procesów produkcyjnych oraz efektywnego wykorzystywania zasobów w MŚP

## **A.7. Forma finansowania**

Z rozwijanej listy należy wybrać *"1 Dotacja bezzwrotna"*.

## **A.8. Rodzaj działalności gospodarczej**

Z rozwijanej listy należy wybrać jeden dominujący typ działalności gospodarczej, której dotyczy projekt.

Kody wymiaru rodzajów działalności gospodarczej<sup>1</sup>:

- 01 Rolnictwo i leśnictwo
- 02 Rybołówstwo i akwakultura
- 03 Produkcja artykułów spożywczych i napojów
- 04 Wytwarzanie tekstyliów i wyrobów włókienniczych
- 05 Produkcja sprzętu transportowego
- 06 Produkcja komputerów, wyrobów elektronicznych i optycznych
- 07 Pozostałe nieokreślone branże przemysłu wytwórczego

08 – Budownictwo

<u>.</u>

09 – Górnictwo i kopalnictwo (w tym wydobycie surowców energetycznych)

10 – Energia elektryczna, paliwa gazowe, para wodna, gorąca woda i powietrze do układów klimatyzacyjnych

<sup>1</sup> Na podstawie rozporządzenia wykonawczego Komisji (UE) nr 215/2014 z dnia 7 marca 2014 r. ustanawiające zasady wykonania rozporządzenia Parlamentu Europejskiego i Rady (UE) nr 1303/2013 ustanawiającego wspólne przepisy dotyczące Europejskiego Funduszu Rozwoju Regionalnego, Europejskiego Funduszu Społecznego, Funduszu Spójności, Europejskiego Funduszu Rolnego na Rzecz Rozwoju Obszarów Wiejskich oraz Europejskiego Funduszu Morskiego i Rybackiego oraz ustanawiające przepisy ogólne dotyczące Europejskiego Funduszu Rozwoju Regionalnego, Europejskiego Funduszu Społecznego, Funduszu Spójności, oraz Europejskiego Funduszu Morskiego i Rybackiego w zakresie metod wsparcia w odniesieniu do zmian klimatu, określania celów pośrednich i końcowych na potrzeby ram wykonania oraz klasyfikacji kategorii interwencji w odniesieniu do europejskich funduszy strukturalnych i inwestycyjnych – załącznik I, Tabela 1.

11 – Dostawa wody, gospodarowanie ściekami i odpadami oraz działalność związana z rekultywacją

12 – Transport i składowanie

13 – Działania informacyjno-komunikacyjne, w tym telekomunikacja, usługi informacyjne, programowanie, doradztwo i działalność pokrewna

- 14 Handel hurtowy i detaliczny
- 15 Turystyka oraz działalność związana z zakwaterowaniem i usługami gastronomicznymi
- 16 Działalność finansowa i ubezpieczeniowa
- 17 Obsługa nieruchomości, wynajem i usługi związane z prowadzeniem działalności gospodarczej
- 18 Administracja publiczna
- 19 Edukacja
- 20 Opieka zdrowotna
- 21 Działalność w zakresie opieki społecznej, usługi komunalne, społeczne i indywidualne
- 22 Działalność związana ze środowiskiem naturalnym i zmianami klimatu
- 23 Sztuka, rozrywka, sektor kreatywny i rekreacja
- 24 Inne niewyszczególnione usługi

#### **A.9. Temat uzupełniający**

Z rozwijanej listy należy wybrać *"Nie dotyczy"*.

Po wypełnieniu całej sekcji należy kliknąć pole *"Zapisz Sekcję"* i przejść do kolejnej sekcji za pomocą przycisku "Powrót do kreatora".

# **SEKCJA B. PODMIOTY ZAANGAŻOWANE W REALIZACJI PROJEKTU**

## **B.1. WNIOSKODAWCA**

#### **B.1.1. Dane rejestrowe i teleadresowe Wnioskodawcy**

#### **B.1.1.1. Nazwa Wnioskodawcy**

Należy wpisać pełną nazwę Wnioskodawcy zgodną z dokumentami rejestrowymi (odpisem z Krajowego Rejestru Sądowego lub wpisem do Centralnej Ewidencji i Informacji o Działalności Gospodarczej), statutem/umową spółki. W przypadku spółki cywilnej należy wpisać nazwę spółki oraz imiona i nazwiska wszystkich wspólników.

#### **B.1.1.2. Forma prawna Wnioskodawcy**

Jeżeli Forma prawna Wnioskodawcy to spółka cywilna to wówczas należy zaznaczyć okienko przy frazie *"Spółka cywilna".*

Jeżeli natomiast forma prawna Wnioskodawcy jest inna to wtedy z rozwijanej listy należy wybrać odpowiedni status prawny Wnioskodawcy. Wybrana opcja musi być zgodna ze stanem faktycznym i mieć odzwierciedlenie w dokumentach rejestrowych.

Należy pamiętać, że dofinansowanie w ramach Działania 1.5A RPO WD może zostać udzielone wyłącznie przedsiębiorstwom, które realizują projekt samodzielnie lub w formie partnerstwa na podstawie umowy, której zakres określa art. 33 ustawy wdrożeniowej. Za przedsiębiorstwo w Działaniu 1.5A RPO WD uznaje się osobę fizyczną prowadzącą działalność gospodarczą (na podstawie wpisu do Centralnej Ewidencji i Informacji o Działalności Gospodarczej) lub podmiot prowadzący działalność gospodarczą zarejestrowany w rejestrze przedsiębiorców Krajowego Rejestru Sądowego.

## **B.1.1.3. Adres rejestrowy Wnioskodawcy**

W punkcie adres rejestrowy Wnioskodawcy należy wpisać dane adresowe Wnioskodawcy, zgodnie z dokumentami rejestrowymi. Do wypełnienia są następujące pola:

- Kraj
- Województwo
- Powiat
- Gmina
- Kod pocztowy
- Miejscowość
- Ulica
- Nr budynku
- Nr lokalu
- Telefon
- Fax
- Adres E-mail
- Adres strony internetowej

## **B.1.1.4. Adres korespondencyjny inny niż rejestrowy**

W przypadku gdy adres korespondencyjny Wnioskodawcy jest inny niż adres rejestrowy wówczas należy zaznaczyć pole "Tak" i wypełnić analogicznie do poprzedniego punktu. Jeżeli adres jest taki sam, pole "Tak" pozostawiamy puste.

## **B.1.1.5. NIP Wnioskodawcy**

Należy wpisać Numer Identyfikacji Podatkowej Wnioskodawcy w formacie 10 cyfrowym, nie stosując myślników, spacji i innych znaków pomiędzy cyframi.

## **B.1.1.6. PKD Wnioskodawcy**

Należy wpisać właściwy kod podstawowej działalności Wnioskodawcy według Polskiej Klasyfikacji Działalności (PKD) z dnia 24 grudnia 2007. Podany kod musi figurować w aktualnym dokumencie rejestrowym Wnioskodawcy w ramach prowadzonej przez niego działalności gospodarczej.

Za podstawową działalność rozumie się przeważającą<sup>2</sup> działalność gospodarczą określaną na podstawie procentowego udziału poszczególnych rodzajów działalności w ogólnej wartości przychodów ze sprzedaży w ostatnim roku obrotowym lub, jeśli jest niemożliwe zastosowanie tego miernika, na podstawie udziału pracujących, wykonujących poszczególne rodzaje działalności, w ogólnej liczbie pracujących. Aby działalność została uznana za przeważającą, powyższe wskaźniki muszą być wyższe niż analogiczne wskaźniki dla innych rodzajów działalności prowadzonej przez przedsiębiorcę.

#### **B.1.1.7. REGON Wnioskodawcy**

Należy wpisać numer REGON nie stosując myślników, spacji ani innych znaków pomiędzy cyframi.

#### **B.1.2. Typ Wnioskodawcy**

Z rozwijanej listy należy wybrać jeden typ podmiotu, który reprezentuje jednostka składająca wniosek o dofinansowanie. Wybrany typ Wnioskodawcy powinien być zgodny z typem podmiotów wskazanym w ogłoszeniu o naborze i Szczegółowym Opisie Osi Priorytetowych.

#### **B.1.3. Forma własności Wnioskodawcy**

Z rozwijanej listy należy wybrać właściwą formę własności Wnioskodawcy. Forma własności jest określana na podstawie procentowego udziału własności<sup>3</sup>:

- 1) Skarbu Państwa,
- 2) państwowych osób prawnych,
- 3) jednostek samorządu terytorialnego,
- 4) krajowych osób fizycznych,
- 5) pozostałych krajowych jednostek prywatnych,
- 6) osób zagranicznych

<u>.</u>

w ogólnej wartości kapitału.

<sup>&</sup>lt;sup>2</sup> zgodnie z rozporządzeniem Rady Ministrów z dnia 27 lipca 1999 r. w sprawie sposobu i metodologii prowadzenia i aktualizacji rejestru podmiotów gospodarki narodowej, w tym wzorów wniosków, ankiet i zaświadczeń, oraz szczegółowych warunków i trybu współdziałania służb statystyki publicznej z innymi organami prowadzącymi urzędowe rejestry i systemy informacyjne administracji publicznej (Dz.U. Nr 69 poz. 763 z późn. zm.)

<sup>&</sup>lt;sup>3</sup> Na podstawie Rozporządzenia Rady Ministrów z dnia 27 lipca 1999 r. w sprawie sposobu i metodologii prowadzenia i aktualizacji rejestru podmiotów gospodarki narodowej, w tym wzorów wniosków, ankiet i zaświadczeń, oraz szczegółowych warunków i trybu współdziałania służb statystyki publicznej z innymi organami prowadzącymi urzędowe rejestry i systemy informacyjne administracji publicznej (Dz. U. 1999 Nr 69, poz. 763, z późn. zm.)

## **B.1.4. Osoby uprawnione**

W odpowiednich polach należy wpisać imię, nazwisko i kraj osoby wyznaczonej do kontaktów roboczych (jest to niezbędne m.in. w przypadku konieczności dokonania uzupełnień w trakcie oceny formalnej lub złożenia wyjaśnień w trakcie oceny merytorycznej), z którą w razie potrzeby kontaktować się będzie IPAW. Powinna być to osoba dysponująca pełną wiedzą na temat projektu, zarówno w kwestiach związanych z samym wnioskiem o dofinansowanie, jak i późniejszą realizacją projektu.

Istnieje możliwość wskazania kilku osób uprawnionych. Aby to zrobić należy kliknąć pole *"Dodaj"* i postępować analogicznie jak przy pierwszej osobie uprawnionej.

## **B.2. CZY SĄ PARTNERZY PROJEKTU**

Jeżeli partnerzy projektu nie występują, pole "Tak" należy pozostawić puste. Jeżeli natomiast partnerstwo występuje wówczas należy zaznaczyć pole "Tak" i wypełnić dane rejestrowe i teleadresowe partnera analogicznie do tego jak były wypełniane dane rejestrowe i teleadresowe Wnioskodawcy. Umowa partnerstwa stanowi załącznik obligatoryjny do wniosku o dofinansowanie.

## **B.3. CZY JEST PARTNERSTWO PUBLICZNO-PRYWATNE**

Jeżeli projekt jest realizowany w formie partnerstwa publiczno-prywatnego należy zaznaczyć pole *"Tak"*. Jeżeli partnerstwo publiczno-prywatne nie występuje wówczas pole *"Tak"* pozostawiamy puste.

## **B.4. CZY JEST UDZIAŁ W REALIZACJI PROJEKTU INNYCH PODMIOTÓW**

Jeżeli nie ma udziału innych podmiotów w realizacji projektu, pole "Tak" należy pozostawić puste. Jeżeli natomiast inne podmioty biorą udział w realizacji projektu wówczas należy zaznaczyć pole *"Tak"* i wypełnić dane rejestrowe i teleadresowe podmiotu współpracującego analogicznie do tego jak były wypełniane dane rejestrowe i teleadresowe Wnioskodawcy.

Po wypełnieniu całej sekcji należy kliknąć pole *"Zapisz Sekcję"* i przejść do kolejnej sekcji za pomocą przycisku "Powrót do kreatora".

## **SEKCJA D. LOKALIZACJI PROJEKTU**

#### **D.1. MIEJSCE REALIZACJI**

### **a) Województwo (wg NUTS 2)**

Pole to jest uzupełniane automatycznie frazą *"PL51 Województwo Dolnośląskie"*.

#### **b) Czy projekt jest realizowany na terenie całego województwa**

Jeżeli projekt jest realizowany na terenie całej aglomeracji należy zaznaczyć pole *"Tak".* Jeżeli natomiast projekt nie jest realizowany na terenie całego województwa wówczas pole "Tak" należy pozostawić puste i wypełnić rubryki dotyczące subregionu, powiatu, gminy i miejscowości.

**Subregion** - z rozwijanej listy należy wybrać *"Jednostki NUTS 3"*.

**Powiat** – z rozwijanej listy należy wybrać właściwy powiat na obszarze którego realizowany będzie projekt.

**Gmina** - z rozwijanej listy należy wybrać właściwą gminę na obszarze której realizowany będzie projekt.

**Miejscowość** -z rozwijanej listy należy wybrać właściwą miejscowość na obszarze której realizowany będzie projekt.

W przypadku gdy projekt realizowany będzie w kilku miejscach na terenie województwa wówczas należy kolejne lokalizacje poprzez kliknięcie pola *"Dodaj"*.

#### **D.2. TYP OBSZARU REALIZACJI**

Z rozwijanej listy należy dokonać wyboru właściwego typu obszaru realizacji projektu. W ramach obszarów realizacji inwestycji wyróżnia się<sup>4</sup>:

- 01 Duże obszary miejskie (o ludności >50 000 i dużej gęstości zaludnienia)
- 02 Małe obszary miejskie (o ludności >5 000 i średniej gęstości zaludnienia)
- 03 Obszary wiejskie (o małej gęstości zaludnienia)
- 04 Obszary współpracy makroregionalnej

05 – Współpraca pomiędzy różnymi obszarami objętymi programami krajowymi lub regionalnymi w kontekście krajowym

- 06 Współpraca ponadnarodowa w ramach EFS
- 07 Nie dotyczy

<u>.</u>

<sup>4</sup> Na podstawie rozporządzenia wykonawczego Komisji (UE) nr 215/2014 z dnia 7 marca 2014 r. ustanawiające zasady wykonania rozporządzenia Parlamentu Europejskiego i Rady (UE) nr 1303/2013 ustanawiającego wspólne przepisy dotyczące Europejskiego Funduszu Rozwoju Regionalnego, Europejskiego Funduszu Społecznego, Funduszu Spójności, Europejskiego Funduszu Rolnego na Rzecz Rozwoju Obszarów Wiejskich oraz Europejskiego Funduszu Morskiego i Rybackiego oraz ustanawiające przepisy ogólne dotyczące Europejskiego Funduszu Rozwoju Regionalnego, Europejskiego Funduszu Społecznego, Funduszu Spójności, oraz Europejskiego Funduszu Morskiego i Rybackiego w zakresie metod wsparcia w odniesieniu do zmian klimatu, określania celów pośrednich i końcowych na potrzeby ram wykonania oraz klasyfikacji kategorii interwencji w odniesieniu do europejskich funduszy strukturalnych i inwestycyjnych. – załącznik I, Tabela 3.

#### **D.3. TERYTORIALNE MECHANIZMY WDARAŻANIA**

Z rozwijanej listy należy dokonać wyboru właściwej nazwy terytorialnego mechanizmu wdrażania.

Zintegrowanie inwestycje terytorialne – miejskie.

#### **D.3.1. Nazwa terytorialnych mechanizmów wdrażania**

Z rozwijanej listy należy dokonać wyboru właściwej nazwy terytorialnego mechanizmu wdrażania.

Zintegrowane Inwestycje Terytorialne Aglomeracji Wałbrzyskiej.

Po wypełnieniu całej sekcji należy kliknąć pole *"Zapisz Sekcję"* i przejść do kolejnej sekcji.

## **SEKCJA F. ZGODNOŚĆ Z DOKUMENTAMI STRATEGICZNYMI**

## **F.1. Cele projektu i ich zgodność z osią priorytetową, działaniem, poddziałaniem RPO WD 2014-2020.**

W odpowiednim polu należy opisać cel główny i cele szczegółowe projektu – jakie cele stawia sobie Wnioskodawca i jak zamierza je osiągnąć. Ponadto należy wykazać zgodność celów z osią priorytetową, działaniem i poddziałaniem w ramach, którego realizowany jest projekt.

Na opisanie celów projektu Wnioskodawca ma do dyspozycji 3000 znaków.

## **F.2. Zgodność z dokumentami o charakterze krajowym/wspólnotowym.**

Z rozwijanej listy należy wybrać dokument o charakterze krajowym/wspólnotowym, z którym projekt jest spójny.

Po wybraniu właściwego dokumentu, w polu poniżej, o nazwie *"Uzasadnienie"*, należy uzasadnić, dlaczego przedsięwzięcie jest spójne z danym dokumentem i jak wpisuje się w jego założenia oraz cele.

**W przypadku realizacji działań w obszarze energetyki oraz inwestycji w technologię energetyczną** inwestycja musi być zgodna z celami planu w dziedzinie technologii energetycznych (SET). SET - European Energy 2020 strategy.

Ilość znaków w polu *"Uzasadnienie"* ograniczona jest do 2000.

Jeśli projekt nie musi być lub też w ogóle nie jest zgodny z żadnym dokumentem o charakterze krajowym/wspólnotowym należy zaznaczyć pole *"Nie dotyczy"* i pominąć wybieranie nazwy dokumentu i uzasadnianie wyboru.

## **F.3. Zgodność z dokumentami o charakterze regionalnym lub ZIT jeśli dotyczy.**

## **a) Nazwa**

Pole to jest uzupełniane automatycznie frazą *"1. Strategia Rozwoju Województwa Dolnośląskiego 2020"*.

## **b) Uzasadnienie**

W polu o nazwie *"Uzasadnienie"*, należy uzasadnić, dlaczego przedsięwzięcie jest spójne z danym dokumentem i jak wpisuje się w jego założenia oraz cele. Wypełnienie pola jest obligatoryjne.

Ilość znaków w polu "Uzasadnienie" ograniczona jest do 2000.

Obowiązkowo należy pisać wpływ projektu na realizację Strategii ZIT AW wówczas należy kliknąć pole "Dodaj" i dopisać pożądany dokument oraz uzasadnić jego spójność z projektem.

Należy opisać faktyczny wpływ przedsięwzięcia na minimalizację negatywnych zjawisk opisanych w Strategii ZIT AW oraz faktyczny wpływ projektu na realizację zamierzeń strategicznych ZIT AW. Należy wskazać zbieżność zapisów dokumentacji aplikacyjnej z zapisami Strategii ZIT AW.

Należy odnieść się do wpływu wskaźników zawartych w projekcie na realizację docelowych wskaźników Strategii ZIT AW (wskaźników Ram Wykonania i pozostałych RPO).

Jeżeli projekt jest zgodny jeszcze z innymi dokumentami o charakterze regionalnym wówczas należy kliknąć pole "Dodaj" i dopisać pożądany dokument oraz uzasadnić jego spójność z projektem.

Jeśli projekt wpisuje się w podobszary wymienione w dokumencie Ramy Strategicznie na rzecz inteligentnych specjalizacji Dolnego Śląska (załącznik RSI) należy to wykazać w tym punkcie wniosku.

RSI - Regionalna Strategia Innowacji dla Województwa Dolnośląskiego na lata 2011-2020 (RSI WD) została przyjęta uchwałą nr 1149/IV/11 Zarządu Województwa Dolnośląskiego z dnia 30 sierpnia 2011 r. Należy wpisać i uzasadnić powyższą strategię i opisać w jakim zakresie projekt się wpisuje w wymienione w dokumencie podobszary.

F.4. Zgodność z dokumentami o charakterze lokalnym.

Należy postępować analogicznie jak pkt. F.3.

Po wypełnieniu całej sekcji należy kliknąć pole *"Zapisz Sekcję"* i przejść do kolejnej sekcji za pomocą przycisku "Powrót do kreatora".

# **SEKCJA G. KOMPLEMENTARNOŚĆ/ZINTEGROWANIE**

W tej sekcji w pierwszej kolejności należy określić czy projekt/projekty, które mają być realizowane są komplementarne. Jeżeli NIE to zaznaczamy pole "Nie dotyczy" i kończymy wypełnianie tej sekcji.

Jeżeli natomiast projekty komplementarne występują wówczas przechodzimy do pkt. G.1 i wypełniamy go zgodnie z pkt. G1.

Należy opisać czy istnieją projekty powiązane ze zgłoszonym projektem (realizowane przez tego samego bądź innego beneficjenta), które zostały zrealizowane bądź są w trakcie realizacji.

Projekty te mogą polegać na wykorzystywaniu efektów realizacji innego projektu, wzmocnieniu trwałości efektów jednego przedsięwzięcia realizacją drugiego, bardziej kompleksowym potraktowaniem problemu m.in. poprzez zaadresowanie projektu do tej samej grupy docelowej, tego samego beneficjenta, tego samego terytorium, uzależnienia realizacji jednego projektu od przeprowadzenia innego przedsięwzięcia itd.:

Dodatkowo należy wskazać jeśli projekty realizowane są w partnerstwie z podmiotem z przynajmniej jednego innego województwa objętych zapisami Strategii Rozwoju Polski Zachodniej do roku 2020 oraz gdy projekt jest komplementarny z projektami realizowanymi lub zrealizowanymi z innego województwa objętego zapisami Strategii Rozwoju Polski Zachodniej do roku 2020.

## **G.1. Komplementarny projekt nr 1**

W odpowiednich polach należy wpisać/wybrać z rozwijanej listy podstawowe informacje dotyczące projektu komplementarnego.

- **a) Tytuł projektu komplementarnego;**
- **b) Nazwa Wnioskodawcy/Beneficjenta;**
- **c) Nazwa funduszu** należy podać odpowiedni fundusz, z którego finansowany jest projekt;
- **d) Nazwę Programu Operacyjnego** należy podać nazwę Programu Operacyjnego wdrażanego w latach 2014-2020, w ramach którego realizowany jest komplementarny projekt lub inne źródło finansowania;
- **e) Nr i nazwa działania/poddziałania**  należy wpisać właściwe Działanie/Poddziałanie;
- **f) Wartość ogółem projektu (PLN);**
- **g) Stan wdrażania projektu komplementarnego** z rozwijanej listy należy wybrać odpowiedni status projektu;
- **h) Uzasadnienie komplementarności projektów** należy opisać na czym polega komplementarność projektu wnioskowanego z projektem w ramach innego Programu Operacyjnego/innego źródła finansowania – tj. np. powiązanie projektu wnioskowanego z projektem "miękkim" planowanym/realizowanym w ramach EFS lub projektem planowanym/realizowanym w ramach PROW itp. – jeśli jest to możliwe. Ilość znaków w polu *"Uzasadnienie"* ograniczona jest do 3000.
- **i) Czy wykazany komplementarny projekt to projekt zintegrowany z przedmiotowym**  projektem? – należy zaznaczyć pole "Tak" jeżeli projekt komplementarny jest zintegrowany z przedmiotowym projektem.

Wpisywanie kolejnych projektów komplementarnych odbywa się przez kliknięcie pola "Dodaj". Po dodaniu projektu należy postępować analogicznie jak przy pierwszym projekcie komplementarnym.

Po wypełnieniu całej sekcji należy kliknąć pole *"Zapisz Sekcję"* i przejść do kolejnej sekcji za pomocą przycisku "Powrót do kreatora".

# **SEKCJA H. WPŁYW PROJEKTU NA REALIZACJĘ ZASAD HORYZONTALNYCH**

Państwa członkowskie zobligowane<sup>5</sup> są do podejmowania odpowiednich kroków w celu zapobiegania wszelkiej dyskryminacji ze względu na płeć, rasę lub pochodzenie etniczne, religię lub światopogląd, niepełnosprawność, wiek lub orientację seksualną na poszczególnych etapach wdrażania funduszy.

Jednym z istotnych kryteriów, których należy przestrzegać podczas określania operacji współfinansowanych z funduszy oraz które należy uwzględniać na poszczególnych etapach wdrażania, jest dostępność efektów projektu dla osób niepełnosprawnych.

W punktach *H.1. Promowanie równości mężczyzn i kobiet, H.2. Zasada niedyskryminacji (w tym niedyskryminacji ze względu na niepełnosprawności) oraz H.3. Zrównoważony rozwój* wniosku należy określić wpływ jaki zgłaszany projekt będzie miał na realizację polityki równych szans zaznaczając jedną z opcji. W przypadku zaznaczenia jednej z opcji należy ten fakt uzasadnić. Projekt nie powinien mieć negatywnego oddziaływania.

#### **Promowanie równości szans mężczyzn i kobiet.**

Zasada ta ma prowadzić do podejmowania działań na rzecz osiągniecia stanu, w którym kobietom i mężczyznom przypisuje się taką samą wartość społeczną, równe prawa i równe obowiązki oraz gdy mają oni równy dostęp do zasobów (środki finansowe, szanse rozwoju), z których mogą korzystać. Zasada ta ma gwarantować możliwość wyboru drogi życiowej bez ograniczeń wynikających ze stereotypów płci.

## **Niedyskryminacji (w tym niedyskryminacji ze względu na niepełnosprawność)**

Niedyskryminacja rozumiana jako umożliwienie wszystkim osobom – bez względu na płeć, wiek, niepełnosprawność, rasę lub pochodzenie etniczne, wyznawaną religię lub światopogląd, orientację seksualną, miejsce zamieszkania – sprawiedliwego, pełnego uczestnictwa we wszystkich dziedzinach życia na jednakowych zasadach

#### **Równoważony rozwój.**

<u>.</u>

Wpływ realizacji projektu na zasadę zrównoważonego rozwoju - głównym założeniem jest zachowanie zasobów i walorów środowiska w stanie zapewniającym trwałe i nie doznające uszczerbku możliwości korzystania z nich zarówno przez obecne, jak i przyszłe pokolenia. Działania te muszą jednocześnie dążyć do zachowania trwałości procesów przyrodniczych oraz naturalnej różnorodności biologicznej. W praktyce może to oznaczać podejmowanie zaostrzonych działań wykraczających poza obowiązujące przepisy prawa krajowego jak i UE w zakresie ochrony środowiska, dotyczyć może także wdrożonych w jednostkach systemów zarządzania środowiskiem oraz stosowania zielonych zamówień publicznych.

<sup>5</sup> Zgodnie z art. 16 rozporządzenia Rady (WE) nr 1083/2006 z dnia 11 lipca 2006 r. ustanawiającego przepisy ogólne dotyczące Europejskiego Funduszu Rozwoju Regionalnego, Europejskiego Funduszu Społecznego oraz Funduszu Spójności i uchylające rozporządzenie (WE) nr 1260/1999

Państwa członkowskie i Komisja zapewniają, aby wymogi ochrony środowiska, efektywnego gospodarowania zasobami, dostosowanie do zmian klimatu i łagodzenie jej skutków, różnorodność biologiczna, odporność na klęski żywiołowe oraz zapobieganie ryzyku i zarządzanie ryzykiem były promowane podczas przygotowywania i wdrażania umów partnerstwa i programów.

Ilość znaków w polu *"Uzasadnienie"* ograniczona jest do 2000.

Po wypełnieniu całej sekcji należy kliknąć pole *"Zapisz Sekcję"* i przejść do kolejnej sekcji za pomocą przycisku "Powrót do kreatora".

## **SEKCJA I. POMOC PUBLICZNA**

## **I.1. Czy w projekcie występuje pomoc publiczna/pomoc de minimis**

W punkcie tym należy wskazać, czy Wnioskodawca uzyskał pomoc (z innych źródeł) na realizację projektu, którego dotyczy wniosek.

W schemacie 1.5A Wnioskodawca ubiegający się o wsparcie w ramach RPO WD 2014-2020 obligatoryjnie otrzymuje pomoc publiczną przeznaczoną na realizację danej inwestycji. Wówczas jest on zobowiązany wykazać ten fakt poprzez wybranie odpowiedniego dokumentu z rozwijanej listy w ppkt. 1.2. Podstawa prawna udzielenie pomocy lub wpisać podstawę prawną.

W polu "Uzasadnienie" należy wpisać *"Zgodnie z ogłoszeniem o naborze"*.

Po wypełnieniu całej sekcji należy kliknąć pole *"Zapisz Sekcję"* i przejść do kolejnej sekcji za pomocą przycisku "Powrót do kreatora".

# **SEKCJA J. DOCHÓD GENEROWANY PRZEZ PROJEKT**

W punkcie tym należy wskazać czy projekt będzie generował dochód. W schemacie 1.5A należy zaznaczyć pole "Nie dotyczy" i zakończyć pracę w sekcji.

Po wypełnieniu całej sekcji należy kliknąć pole *"Zapisz Sekcję"* i przejść do kolejnej sekcji za pomocą przycisku "Powrót do kreatora"

# **SEKCJA K. PROJEKT DUŻY**

Duży projekt inwestycyjny – oznacza inwestycję początkową, której koszty kwalifikowane, obliczane z zastosowaniem cen i kursów wymiany w dniu przyznania pomocy, przekraczają 50 mln EUR. Rozporządzenie Komisji (UE) nr 651/2014 z dnia 17 czerwca 2014 r. uznające niektóre rodzaje pomocy za zgodne z rynkiem wewnętrznym w zastosowaniu art. 107 i 108 Traktatu. W związku z powyższym należy zaznaczyć pole "Nie".

Po wypełnieniu całej sekcji należy kliknąć pole *"Zapisz Sekcję"* i przejść do kolejnej sekcji za pomocą przycisku "Powrót do kreatora".

## **SEKCJA L. OKRES REALIZACJI**

W sekcji tej należy podać rok, miesiąc oraz dzień (w formacie rrrr/mm/dd) rozpoczęcia realizacji projektu i rozpoczęcia rzeczowej realizacji projektu oraz zakończenia realizacji projektu i rzeczowej realizacji projektu. Informacje te muszą być spójne z harmonogramem rzeczowo - finansowym projektu.

Należy pamiętać, że projekt może rozpocząć się po złożeniu wniosku o dofinansowanie

Okres kwalifikowalności wydatków dla Projektu rozpoczyna się w dniu złożenia wniosku o dofinansowanie i kończy się w dniu zakończenia finansowego realizacji projektu za wyjątkiem zakupu gruntu i prac przygotowawczych, takich jak uzyskanie zezwoleń i przeprowadzanie studiów wykonalności, które mogą być ponoszone od dnia 1 stycznia 2014r. Wydatki poniesione przed rozpoczęciem i po zakończeniu okresu kwalifikowalności wydatków dla Projektu będą uznane za niekwalifikowalne.

## **L.1. Data rozpoczęcia realizacji projektu**

Rozpoczęciu realizacji Projektu – należy przez to rozumieć datę poniesienia pierwszego wydatku w Projekcie, polegającego na dokonaniu przez Beneficjenta zapłaty na podstawie pierwszej faktury/innego dokumentu księgowego o równoważnej wartości dowodowej, dotyczącej wydatków kwalifikowalnych i/lub niekwalifikowalnych poniesionych w ramach Projektu.

L.2. Data zakończenia realizacji projektu należy przez to rozumieć "zakończenie finansowe realizacji Projektu" co oznacza datę poniesienia ostatniego wydatku w Projekcie, polegającego na dokonaniu przez Beneficjenta zapłaty na podstawie ostatniej faktury/innego dokumentu księgowego o równoważnej wartości dowodowej, dotyczącej wydatków kwalifikowalnych lub niekwalifikowalnych poniesionych w ramach Projektu.

## **L.3.Okres kwalifikowalności wydatków w projekcie**

Pole wypełniane automatycznie na podstawie definiowanych dat rozpoczęcia i zakończenia realizacji projektu.

#### **L.4. Data rozpoczęcia rzeczowej realizacji projektu**

Pole aktywne po zaznaczeniu pola dotyczącego pomocy publicznej w sekcji.

**Rozpoczęcie rzeczowej realizacji Projektu (rozpoczęcie prac)** - oznacza rozpoczęcie robót budowlanych związanych z inwestycją lub pierwsze prawnie wiążące zobowiązanie do zamówienia urządzeń lub inne zobowiązanie, które sprawia, że inwestycja staje się nieodwracalna, zależnie od tego, co nastąpi najpierw. Zakupu gruntów ani prac przygotowawczych, takich jak uzyskanie zezwoleń i przeprowadzenie studiów wykonalności, nie uznaje się za rozpoczęcie prac. W odniesieniu do przejęć "rozpoczęcie prac" oznacza moment nabycia aktywów bezpośrednio związanych z nabytym zakładem; Rozpoczęcie rzeczowej realizacji Projektu może nastąpić po złożeniu wniosku o przyznanie pomocy.

## **L.5. Data zakończenia rzeczowej realizacji projektu**

**Zakończenie rzeczowe realizacji Projektu** – należy przez to rozumieć datę podpisanie ostatniego protokołu odbioru lub innego dokumentu równoważnego w ramach realizowanego projektu. Należy pamiętać, iż wniosek Beneficjenta o płatność końcową musi zostać złożony do IPAW w terminie do 31 stycznia 2018 roku.

Po wypełnieniu całej sekcji należy kliknąć pole "Zapisz Sekcję" i przejść do kolejnej sekcji za pomocą przycisku "Powrót do kreatora".

# **SEKCJA M. MOŻLIWOŚĆ ODZYSKANIA VAT**

## **M.1. Możliwość odzyskania VAT w projekcie**

Wnioskodawca poprzez wybór odpowiedniej opcji: "Tak", "Nie", "Częściowo" określa czy ma możliwość odzyskania podatku VAT w ramach projektu

## **M.2. Możliwość odzyskania VAT przez Wnioskodawcę**

Wnioskodawca poprzez wybór odpowiedniej opcji: "Tak", "Nie", "Częściowo" określa czy jego forma prawna daje mu możliwość odzyskania podatku VAT.

#### **M.3. Możliwość odzyskania VAT przez partnera**

Wnioskodawca poprzez wybór odpowiedniej opcji: "Tak", "Nie", "Częściowo" określa czy forma prawna partnera daje mu możliwość odzyskania podatku VAT.

Po wypełnieniu całej sekcji należy kliknąć pole *"Zapisz Sekcję"* i przejść do kolejnej sekcji za pomocą przycisku "Powrót do kreatora".

## **SEKCJA N. POMOC DE MINIMIS**

Nie dotyczy projektów realizowanych w ramach Poddziałania 1.5.2, Schemat 1.5A.

Proszę nie wypełniać Sekcji.

## **SEKCJA O. RODZAJ PRZEDSIĘBIORCY**

W sekcji tej Wnioskodawca zobowiązany jest określić, w oparciu o Załącznik I do Rozporządzenia Komisji (UE) nr 651/2014 z dnia 17 czerwca 2014 r. uznającego niektóre rodzaje pomocy za zgodne z rynkiem wewnętrznym w zastosowaniu art. 107 i 108 Traktatu, jakim jest przedsiębiorcą.

W celu określenia wielkości przedsiębiorcy (mikro, mały, średni, duży) należy stosować zapisy zawarte w załączniku I rozporządzenia Komisji (UE) nr 651/2014 z dnia 17 czerwca 2014 r. uznającego niektóre rodzaje pomocy za zgodne z rynkiem wewnętrznym w zastosowaniu art. 107 i 108 Traktatu, które określają, że:

- w kategorii MŚP przedsiębiorcę średniego definiuje się jako przedsiębiorcę zatrudniającego mniej niż 250 pracowników i którego roczny obrót nie przekracza 50 milionów EUR lub roczna suma bilansowa nie przekracza 43 milionów EUR;
- w kategorii MŚP przedsiębiorcę małego definiuje się jako przedsiębiorcę zatrudniającego mniej niż 50 pracowników i którego roczny obrót lub roczna suma bilansowa nie przekracza 10 milionów EUR;
- w kategorii MŚP mikroprzedsiębiorcę definiuje się jako przedsiębiorcę zatrudniającego mniej niż 10 pracowników i którego roczny obrót lub roczna suma bilansowa nie przekracza 2 milionów EUR.

Przedsiębiorcy niespełniający powyższych kryteriów traktowani są jako "innym" (dużym) przedsiębiorcą (nie należącym do sektora MŚP).

Po wypełnieniu całej sekcji należy kliknąć pole *"Zapisz Sekcję"* i przejść do kolejnej sekcji za pomocą przycisku "Powrót do kreatora".

# **SEKCJA P. PLANOWANE WYDATKI W RAMACH PROJEKTU WG PODZIAŁU NA KATEGORIE WYDATKÓW**

Tabela służy ocenie kwalifikowalności poszczególnych wydatków planowanych do poniesienia w ramach projektu.

W tabeli należy wykazać wszystkie niezbędne do realizacji projektu wydatki tj. wydatki kwalifikowalne jak i wydatki niekwalifikowalne.

## **Kategorie wydatków:**

Na początku Wnioskodawca określa jakiego typu wydatki<sup>6</sup> planowane są w związku z realizacją projektu oraz wpisuje ich szacunkową wartość w odpowiednie rubryki z wyszczególnionymi kategoriami wydatków.

<sup>.</sup> <sup>6</sup> Wydatki są to poszczególne zakupy (ruchomych środków trwałych, wartości niematerialnych i prawnych itd.).

## **Procent dofinansowania:**

Intensywność wsparcia dla poszczególnych beneficjentów wynosi:

- a) dla mikro i małych przedsiębiorców **do 45%** wydatków kwalifikujących się do objęcia wsparciem;
- b) dla średnich przedsiębiorców **do 35%** wydatków kwalifikujących się do objęcia wsparciem;

### **Numer i nazwa zadania:**

*"Numer i nazwa zadania"* należy rozumieć jako cele cząstkowe (np. zakup różnego rodzaju grup wyposażenia), bądź kolejne etapy realizacji projektu (np. zakup wyposażenia). Celem zadań jest zobrazowanie organizacji projektu w czasie jego realizacji przypisaniem poszczególnych wydatków. Ilość zadań oraz stopień ich szczegółowości zależy od stopnia skomplikowania samego projektu i może się wahać od jednego zadania w przypadku zakupu w projekcie tylko jednej maszyny do kilku zadań w przypadku zakupu różnorodnych środków trwałych.

Sposób określenia zadań wpływa na czytelność harmonogramu rzeczowo – finansowego projektu. Dla każdego wydatku wymienionego w kategorii wydatków należy określić zadanie, w ramach którego planowane jest jego poniesienie.

Definiowanie zadań polega na wpisaniu w pole "*Numer i nazwa zadania*" numeru zadania oraz określenie jego nazwy. Raz nazwane zadanie o konkretnym numerze utrzyma swoją nazwę w poszczególnych wydatkach np.:

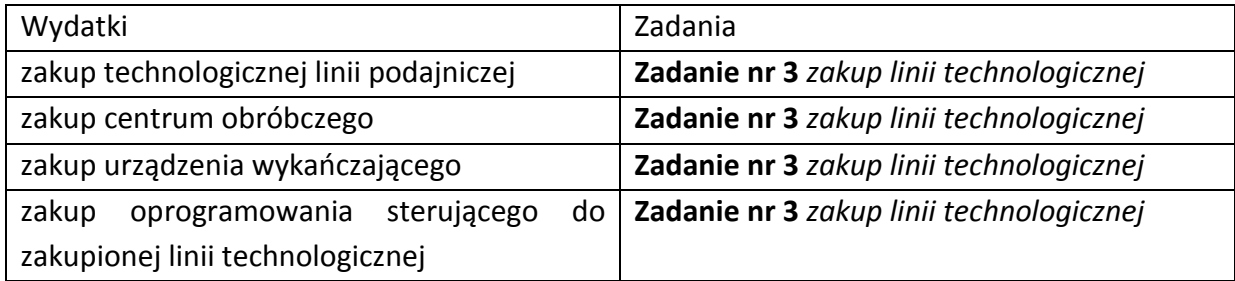

## **Wydatki całkowite (PLN) / W tym wydatki kwalifikowalne (PLN):**

Należy wyszczególnić wartości wydatków kwalifikujących się do objęcia wsparciem spośród całkowitych wydatków projektu. Przy określaniu wydatków kwalifikujących się do objęcia wsparciem w ramach poszczególnych kategorii wydatków, należy mieć na uwadze rodzaj projektów podlegających dofinansowaniu określony w Ogłoszeniu o naborze oraz rodzaje wydatków niekwalifikowalnych określone w Szczegółowym Opisie Osi Priorytetowych RPO WD 2014-2020 (SZOOP RPO WD)<sup>7</sup>.

Przed wypełnieniem tej części wniosku o dofinansowanie konieczne jest zapoznanie się z załącznikiem do **Regulaminu Konkursu Wykaz kosztów kwalifikowalnych 1.5.A.**

Należy wykazać wydatki kwalifikowalne, tj. niezbędne do prawidłowej realizacji projektu oraz zgodne z zasadami określonymi w ww. Załączniku, jakie Wnioskodawca zamierza ponieść w trakcie realizacji projektu, przyporządkowując je do odpowiedniej kategorii kosztów.

<sup>&</sup>lt;u>.</u> <sup>7</sup> Załącznik nr 6 do Szczegółowego opisu osi priorytetowych RPO WD 2014-2020 - *Zasady kwalifikowalności wydatków w RPO WD 2014-2020.*

Wysokość wydatków kwalifikowalnych powinna być zgodna z sumą wartości wydatków kwalifikowalnych określonych w kolumnie "Uzasadnienie potrzeb inwestycyjnych".

## **Uzasadnienie potrzeb inwestycyjnych:**

Opis wydatków powinien być możliwie dokładny i konkretny (należy podać, w jaki sposób dany wydatek wpłynie na wdrożenie nowej/innowacyjnej technologii lub na wprowadzenie nowego lub znacząco ulepszonego produktu). W szczególności opis musi zawierać dokładną liczbę urządzeń/maszyn/elementów (środków trwałych/wartości niematerialnych i prawnych) oraz parametry przedmiotów (środków trwałych oraz wartości niematerialnych i prawnych), które planowane są do zakupu. Z jednej strony należy unikać określeń zbyt ogólnikowych takich jak: "np.", "około", "inne", "m.in.", z drugiej – niedopuszczalne jest stosowanie opisu zbyt precyzyjnego oraz używanie nazw własnych, wskazujących na konkretny typ, model, producenta urządzeń/maszyn/elementów, co narusza zasady konkurencyjności. W wypadku zakupu tzw. kompletów środków trwałych (np. narzędzi, itp.) należy określić szczegółowo z czego składa się taki zestaw lub wskazać zewnętrzne źródło opisujące jednoznacznie skład czy zakres ilościowy takiego zakupu. Katalog wydatków nie może być otwarty (tzn. nie może zawierać wyrażeń takich jak "np.",  $\mu$ i inne",  $\mu$ m.in.").

Należy pamiętać, aby zarówno nazwa wydatku, jak i jego opis, wskazywały jednoznacznie, co Wnioskodawca w ramach projektu zamierza zakupić (jakiego rodzaju przedmioty, urządzenia, materiały, roboty itp.) Jakość zawartego uzasadnienia będzie miała szczególne znaczenie w opisie maszyn i urządzeń wykonywanych na indywidualne zamówienie czy w pozycjach o wysokim koszcie zakupu.

## **Należy podać, w oparciu o jakie kryteria dokonano wyboru przedmiotów objętych dofinansowaniem:**

- 1. Kryterium techniczne należy określić kluczowe/najważniejsze parametry techniczne, jakie muszą spełniać zakupione przedmioty, urządzenia. Niedopuszczalne przy tym jest używanie wartości skwantyfikowanych, parametry **obligatoryjnie należy opisać poprzez podanie**  wartości brzegowych (tj. "min-max") oraz cech charakterystycznych, opisujących dany rodzaj urządzenia i pozwalających na jednoznaczne stwierdzenie o jakie urządzenie techniczne chodzi i jakie posiada ono możliwości (np. obszar roboczy, moc, wydajność). **Należy unikać podawania parametrów nieistotnych z punktu widzenia potrzeb inwestycyjnych**. W przypadku możliwości należy podać jednostki miar poszczególnych wydatków.
- 2. Kryterium ekonomiczne opis punktu musi uzasadniać, że:
	- a. wysokość wydatków jest adekwatna do wdrożenia zaplanowanych działań w szczególności należy podać informacje w zakresie porównania do innych rozwiązań istniejących na rynku w odniesieniu do poziomu cen, jakości i wydajności;
	- b. wydatek jest konieczny do osiągnięcia celów projektu.
- 3. Kryterium funkcjonalne jakie zadania i funkcje ma spełniać dany przedmiot (środek trwały/wartość niematerialna i prawna), objęty dofinansowaniem i w jakim stopniu przyczynia się do realizacji całego projektu.

Opis kryteriów musi precyzyjnie odwoływać się do aspektu ekonomicznego czy technicznego. Opis nie może odwoływać się do ogólnych sformułowań, np. "urządzenie charakteryzuje się wysokimi parametrami technicznymi", "urządzenie należy do światowej czołówki w danej klasie", czy "z uwagi na znajomość rynku określono cenę". Opis nie może być jedynie deklaracją spełniania przez wydatek kryteriów (technicznych, ekonomicznych, funkcjonalnych) ale zawierać mierzalne dane oraz umożliwiać weryfikowalność przedstawionych założeń, a w szczególności wysokości cen.

Liczba środków trwałych/kompletów/zestawów (dotyczy tylko i wyłącznie następujących kategorii wydatków: "Środki trwałe" oraz "Wartości niematerialne i prawne": należy wpisać zgodną ze stanem faktycznym i treścią uzasadnienia ilość nabytych środków trwałych, kompletów lub zestawów. Suma środków trwałych musi być zgodna z wartością wskaźnika produktu "Liczba zakupionych środków trwałych/wartości niematerialnych i prawnych służących realizacji projektu" przy czym komplet lub zestaw należy potraktować jako jeden środek trwały.

Brak odpowiednio opisanego uzasadnienia, lakoniczny lub niepełny opis, mogą budzić wątpliwości oceniających projekt. W takim wypadku Wnioskodawca może zostać zobowiązany do złożenia dodatkowych wyjaśnień, bądź może to doprowadzić do uznania wydatku za niekwalifikowalny albo nie związany z celami projektu. Dodatkowo należy pamiętać, że za lakoniczne uzasadnienie wydatków Wnioskodawca może uzyskać **ujemne punkty na ocenie merytorycznej**.

W wypadku dokonywania zakupów środków używanych należy szczegółowo opisać przesłanki podjęcia takiego wyboru.

**Wydatkami kwalifikującymi się do objęcia wsparciem są tylko takie wydatki, które są niezbędne do wykonania projektu, są bezpośrednio związane z projektem oraz są poniesione w okresie realizacji projektu.** 

## **Typ zakupu**

Z rozwijanej listy *"Typ zakupu"* należy określić czy kupowany środek trwały będzie nowy, czy używany. Pamiętać należy o szczegółowym uzasadnieniu takiego wyboru w pkt. "Uzasadnienie *potrzeb inwestycyjnych"* oraz o konieczności zgromadzenia pełnej dokumentacji technicznej.

## **Wydatek realizowany przez partnera**

Jeżeli wydatek realizowany jest przez partnera wówczas należy zaznaczyć stosowne "okienko" i w odpowiednim polu niżej wpisać nazwę podmiotu realizującego ten wydatek.

## **CZĘŚĆ INWESTYCYJNA PROJEKTU**

## **Kategoria wydatków nr 1** - **Środki trwałe:**

W ramach wydatków planowanych w tej kategorii należy wyróżnić wydatki na nabycie maszyn i urządzeń, nabycie środków transportu, urządzeń transportowych oraz pozostałych środków trwałych, których zakup jest niezbędny do realizacji projektu.

Nazwy wydatków powinny odnosić się do powszechnie przyjętego nazewnictwa wynikającego z norm przyjętych w danej branży (PKWiU, KŚT, Sekocenbud, E-Bistyp itp.). Nazwa wydatku musi odpowiadać nazwie fachowej i jednoznacznie wskazywać istotę urządzenia, jednak co do zasady nie należy stosować nazw własnych, wskazujących na konkretny model/producenta urządzenia.

## **Każdy środek trwały powinien zostać opisany w oddzielnej pozycji we wniosku. Nabywane przedmioty należy wymienić w osobnych pozycjach we wniosku, nawet jeśli zostaną później zaksięgowane jako jeden środek trwały.**

Przykładowo w przypadku zakupu kilku elementów technicznych (np. silnik, przekładnia, taśma przenosząca, podajnik, jednostka sterująca), składających się na jedną funkcjonalną całość, która zostanie ujęta, jako jeden środek trwały, należy do osobnych pozycji we wniosku wymienić wszystkie osobno zakupywane przedmioty. W tym przykładzie klamrą obejmującą wszystkie wydatki będzie przypisanie powiązanych wydatków do kategorii "Numer i nazwa zadania" (np. "Zadanie nr 1 Linia do konfekcjonowania"). W każdym z przypadków w opisie wydatku należy zawrzeć informację czy wydatek zostanie zaksięgowany jako samodzielny środek trwały czy zostanie ujęty łącznie oraz w jaki sposób zostanie ujęty we wskaźniku produktu "Liczba zakupionych środków trwałych/wartości niematerialnych i prawnych służących realizacji projektu". Łączenie wydatków powinno występować jedynie w przypadku braku możliwości technicznych wynikających z ograniczeń co do ilości pozycji. Połączenie wydatków polega na wydzieleniu ich do osobnych pozycji w oparciu o podział funkcjonalny bądź przedmiotowy. W przypadku braku możliwości zawarcia pełnego opisu z powodu ograniczeń technicznych GW co do ilości pozycji lub wielkości pola opisowego można załączyć jako załącznik dodatkowy zestawienie tabelaryczne planowanych do zakupu wydatków.

**Wydatek na zakup środka trwałego będzie zaliczany do kwalifikowalnych, jeżeli środek trwały będzie niezbędny do realizacji projektu, będzie na stałe zainstalowany w projekcie oraz włączony w rejestr (ewidencję) środków trwałych Beneficjenta i będzie traktowany jako wydatek inwestycyjny zgodnie z zasadami rachunkowości**.

Wydatki na nabycie ruchomych środków trwałych mogą zostać uznane za kwalifikowalne, jeżeli spełniają łącznie następujące warunki:

- zostaną nabyte od strony trzeciej na warunkach rynkowych, oraz
- środek trwały nie zostanie nabyty od osoby najbliższej bądź przedsiębiorstwa, którego właścicielem lub podmiotem zarządzającym jest wnioskodawca/beneficjent lub osoba najbliższa; oraz
- zostaną ujęte w ewidencji środków trwałych przedsiębiorcy i traktowane jako wydatki inwestycyjne zgodnie z przepisami o rachunkowości, oraz

## **Kategoria wydatków nr 2 - Wartości niematerialne i prawne:**

Należy wymienić wydatki na zakup wartości niematerialnych i prawnych niezbędnych do realizacji projektu. Opis musi zawierać uzasadnienie sposobu oszacowania ceny zgodnie z zasadami wskazanymi w punkcie.

Wydatki poniesione na nabycie wartości niematerialnych i prawnych związanych z transferem technologii przez nabycie patentów, licencji, know-how lub nieopatentowanej wiedzy technicznej mogą zostać uznane za wydatki kwalifikowalne jeżeli spełniają łącznie następujące warunki:

- 1) będą wykorzystywane wyłącznie w ramach przedsiębiorstwa objętego pomocą,
- 2) będą podlegać amortyzacji zgodnie z przepisami o rachunkowości,
- 3) będą nabyte od osób trzecich na warunkach rynkowych, przy czym kupujący nie może sprawować nad sprzedawcą, a sprzedawca nad kupującym kontroli, o której mowa w art. 3 rozporządzenia Rady (WE) nr 139/2004 z dnia 20 stycznia 2004 r. w sprawie kontroli koncentracji przedsiębiorstw (rozporządzenie WE w sprawie łączenia przedsiębiorstw) (Dz. Urz. UE L 24 z 29.01.2004, str. 1; Dz. Urz. UE Polskie wydanie specjalne, rozdz. 8 t. 3, str. 40),
- 4) będą stanowić aktywa przedsiębiorcy co najmniej przez okres 3 lat.

## **Kategoria wydatków nr 3 - Roboty i materiały budowlane:**

Należy wymienić planowane wydatki na roboty i materiały budowlane niezbędne do realizacji projektu.

#### **UWAGA**

Łączne wydatki na roboty i materiały budowlane nabywane w celu budowy, przebudowy i rozbudowy budynków, będące niezbędnym elementem projektu, nie mogą przekroczyć 25% wartości całkowitych wydatków kwalifikowalnych w projekcie.

## **Kategoria wydatków nr 4 – Grunty/Nieruchomości niezabudowane**:

Należy uwzględnić wydatki na nabycie prawa własności lub wieczystego użytkowania gruntów niezabudowanych w wydatkach kwalifikowalnych.

## **Kategoria wydatków nr 5** - **Nieruchomości zabudowane (budynki, budowle i obiekty małej architektury):**

Wydatkiem kwalifikowalnym jest część wydatku związana z nabyciem nieruchomości zabudowanej, która dotyczy części nieruchomości wykorzystywanej bezpośrednio do realizacji projektu.

Gdy np. ze względów własnościowych nie jest możliwe nabycie jedynie tej części nieruchomości, która będzie wykorzystywana bezpośrednio do realizacji projektu, ale konieczny jest zakup dodatkowej powierzchni, wówczas wartość tej powierzchni jest wydatkiem niekwalifikowalnym.

Cena nabycia nieruchomości nie może przekraczać wartości rynkowej, a wartość nieruchomości musi być potwierdzona operatem szacunkowym sporządzonym przez uprawnionego rzeczoznawcę, który należy dostarczyć na etapie rozliczania projektu.

Przez nieruchomość zabudowaną należy rozumieć nieruchomość w chwili zakończenia na niej budowy obiektu budowlanego. Zakończeniem budowy w rozumieniu przepisów ustawy z dnia 7 lipca 1994 r. wg Prawa budowlanego jest oddanie obiektu budowlanego do użytkowania (zgodnie z art. 54 Prawa budowlanego, do użytkowania obiektu budowlanego, na wzniesienie którego wymagane jest pozwolenie na budowę, można przystąpić po złożeniu w organie nadzoru budowlanego zawiadomienia o zakończeniu budowy, jeżeli organ ten nie zgłosi sprzeciwu w drodze decyzji w terminie 21 dni od doręczenia zawiadomienia, bądź – w przypadkach określonych w art. 55 – dopiero po uzyskaniu ostatecznej decyzji o pozwoleniu na użytkowanie, jeżeli było wymagane).

#### **UWAGA:**

**Wydatki na nabycie nieruchomości kwalifikują się do objęcia wsparciem do wysokości 10% wartości całkowitych wydatków kwalifikowalnych projektu (tj. Kategoria wydatków nr 4 – Grunty łącznie z Kategoria wydatków nr 5 - Nieruchomości zabudowane (budynki, budowle i obiekty małej architektury).**

#### **Kategoria wydatków nr 6** – **Przygotowanie dokumentacji projektu**:

Procentowy udział wydatków kwalifikowalnych związanych z pracami przygotowawczymi w całkowitych wydatkach kwalifikowalnych projektu nie może przekroczyć 8% całkowitych wydatków kwalifikowalnych projektu. W przypadku przedsiębiorstw innych niż MŚP (duże przedsiębiorstwa) wydatki te są w całości niekwalifikowalne.

#### **Kategoria wydatków nr 7** – **Usługi doradcze**:

Dla każdej ze wskazanych usług doradczych należy przedstawić jej zakres, elementy składowe oraz sposób realizacji, oraz liczbę godzin usług doradczych oraz stawkę za godzinę (do wyliczenia ilości należy przyjąć tzw. wartość uśrednioną, podając w uzasadnieniu przyjęty do obliczeń zakres). Opis musi zawierać również uzasadnienie sposobu oszacowania ceny.

Należy pamiętać, aby zarówno nazwa wydatku, jak i jego opis, wskazywały jednoznacznie, jakie usługi doradcze Wnioskodawca w ramach projektu zamierza nabyć.

## **Kategoria wydatków nr 8 – Szkolenia (cross-financing)**:

Opis uzasadnienia wydatków na szkolenia powinien przedstawić ich zakres, elementy składowe, sposób realizacji oraz ilość osób uczestniczących w szkoleniu, liczbę godzin i stawkę za godzinę. Opis musi zawierać również uzasadnienie sposobu oszacowania ceny.

Należy pamiętać, aby zarówno nazwa wydatku, jak i jego opis, wskazywały jednoznacznie, jakie szkolenia Wnioskodawca w ramach projektu zamierza nabyć.

#### **UWAGA:**

W ramach działania 1.5.A wydatki na cross-financing są **niekwalifikowane**.

#### **Kategoria wydatków nr 9 – Wydatki/koszty osobowe związane z zarządzaniem projektem**

#### **Kategoria wydatków nr 10 - Wydatki/koszty związane z zaangażoweniem personelu**

#### **1) Koszty personelu:**

1. Szacunkowe koszty płacy wynikające z utworzenia miejsc pracy w następstwie inwestycji początkowej, obliczone za okres dwóch lat.

Jeżeli koszty kwalifikowalne oblicza się w odniesieniu do szacunkowych kosztów płacy muszą być spełnione następujące warunki:

a) projekt inwestycyjny prowadzi do wzrostu netto liczby pracowników w danym zakładzie w porównaniu ze średnią z poprzednich 12 miesięcy, co oznacza, że od liczby miejsc pracy utworzonych w tym okresie należy odjąć każde zlikwidowane miejsce pracy;

b) każde stanowisko zostaje obsadzone w ciągu trzech lat od zakończenia prac; oraz

c) każde miejsce pracy utworzone dzięki inwestycji jest utrzymane na danym obszarze przez okres co najmniej pięciu lat od dnia pierwszego obsadzenia stanowiska lub trzech lat w przypadku MŚP.

2. Koszty osobowe związane z zarządzaniem projektu nie przekraczające 1% całkowitych wydatków kwalifikowalnych w ramach projektu (2% dla projektów o wartości poniżej 500 000 PLN wydatków kwalifikowalnych) i/lub nie przekraczające 5000 PLN brutto miesięcznie bez względu na liczbę osób.

Kwalifikowalnymi składnikami wynagrodzenia personelu są w szczególności wynagrodzenie brutto, składki pracodawcy na ubezpieczenia społeczne, zdrowotne, składki na Fundusz Pracy, Fundusz Gwarantowanych Świadczeń Pracowniczych oraz wydatki ponoszone na Pracowniczy Program Emerytalny zgodnie z ustawą z dnia 20 kwietnia 2004 r. o pracowniczych programach emerytalnych (Dz. U. z 2014 r, poz. 710). Dodatkowe wynagrodzenie roczne personelu projektu jest kwalifikowalne wyłącznie, jeżeli wynika z przepisów prawa pracy i odpowiada proporcji, w której wynagrodzenie zasadnicze będące podstawą jego naliczenia jest rozliczane w ramach projektu.

Wydatki na wynagrodzenie personelu są kwalifikowalne pod warunkiem, że ich wysokość odpowiada stawkom faktycznie stosowanym u beneficjenta poza projektami współfinansowanymi z funduszy strukturalnych i FS na analogicznych stanowiskach lub na stanowiskach wymagających analogicznych kwalifikacji. Dotyczy to również pozostałych składników wynagrodzenia personelu, w tym nagród i premii. Przy pracownikach nowo zatrudnianych obowiązują stawki rynkowe.

## **Dodatkowe wymogi związane z wynagrodzeniem osób związanych z zarządzaniem projektem**

Kwalifikowalne mogą być wydatki osobowe związane z wynagrodzeniem osób związanych z zarządzeniem projektem przy wykonywaniu ww. czynności w projekcie jeżeli łącznie spełnione zostaną m.in. następujące warunki:

- ww. osoba jest bezpośrednio zaangażowana w wykonywanie ww. czynności w ramach projektu;
- mogą być uwzględniane tylko te ww. osoby, które w co najmniej 25% czasu w danym okresie rozliczeniowym wykonują zadania kwalifikowalne w ramach projektu; wówczas, za kwalifikowalną może być uznana ta część wynagrodzenia, która odpowiada procentowemu bezpośredniemu zaangażowaniu ww. osoby w wykonywanie czynności w ramach projektu;
- wydatki ponoszone są wyłącznie w okresie realizacji projektu oraz za okres, w którym ww. osoba wykonywała faktycznie czynności związane w ramach projektu.

#### **Kategoria wydatków nr 11 – Koszty informacyjno – promocyjne projektu**

Wydatkami kwalifikującymi się do objęcia wsparciem są wydatki związane z obowiązkiem informacyjnym beneficjenta jak i możliwość podjęcia dodatkowych działań informacyjnopromocyjnych. Wydatki nie przekraczające 2% wydatków kwalifikowalnych dla projektów o wartości poniżej 500 000 PLN wydatków kwalifikowalnych lub 1% dla projektów o wartości wydatków kwalifikowalnych powyżej 500 000 PLN. Limit weryfikowany jest jednorazowo w momencie oceny wniosku o dofinansowanie. Zasady ponoszenia kosztów w ramach tej kategorii zostały zawarte w *Podręczniku wnioskodawcy i beneficjenta programów polityki spójności 2014-2020 w zakresie informacji i promocji*

#### **PODSUMOWANIE**

W odniesieniu do wszystkich kategorii wydatków przedstawionych powyżej należy mieć na uwadze, że Wnioskodawca może ubiegać się o dofinansowanie realizacji projektu w wysokości równej lub niższej niż określony poziom maksymalnej intensywności pomocy.

Następnie w rubryce *Całkowite wydatki projektu* dokona podsumowania wszystkich wydatków – w rozbiciu na *Wydatki całkowite* oraz *W tym wydatki kwalifikowalne*.

W rubryce *Kwota dofinansowania* pojawi się całkowita wartość dofinansowania*,* o jaką ubiega się Wnioskodawca.

**Procentowy udział wydatków kwalifikowalnych związanych z zakupem nieruchomości w całkowitych wydatkach kwalifikowalnych projektu:**

Procentowy udział wydatków kwalifikowalnych związanych z zakupem nieruchomości nie może przekroczyć 10% całkowitych wydatków kwalifikowalnych projektu.

**Procentowy udział wydatków kwalifikowalnych związanych ze szkoleniami w całkowitych wydatkach kwalifikowalnych projektu:**

Procentowy udział wydatków kwalifikowalnych związanych ze szkoleniami w całkowitych wydatkach kwalifikowalnych projektu nie może przekroczyć 5% całkowitych wydatków kwalifikowalnych projektu.

**Procentowy udział wydatków kwalifikowalnych związanych z wydatkami na roboty, materiały budowlane nabywane w celu budowy, przebudowy i rozbudowy budynków, w całkowitych wydatkach kwalifikowalnych projektu będące niezbędnym elementem projektu, nie mogą przekroczyć 25% wartości całkowitych wydatków kwalifikowalnych**

**Procentowy udział wydatków kwalifikowalnych związanych z pracami przygotowawczymi i usługami doradczymi w całkowitych wydatkach kwalifikowalnych projektu:**

Procentowy udział wydatków kwalifikowalnych związanych z pracami przygotowawczymi w całkowitych wydatkach kwalifikowalnych projektu nie może przekroczyć 8% całkowitych wydatków kwalifikowalnych projektu. W przypadku przedsiębiorstw innych niż MŚP (duże przedsiębiorstwa) wydatki te są w całości niekwalifikowalne.

## **UWAGA**

Aby dodać nową kategorię wydatków/nowe zadanie/nowy wydatek należy kliknąć odpowiednie przyciski *"Dodaj…."* Umiejscowione poniżej rubryki *"Podmiot realizujący"*.

Po każdorazowym dodaniu nowej kategorii wydatków/nowego zadania/nowego wydatku należy kliknąć przycisk *"Odśwież"* aby zapisać wprowadzone zmiany.

Ilość znaków w polach *"Uzasadnienie potrzeb inwestycyjnych"* ograniczona jest do 1000.

Po wypełnieniu całej sekcji należy kliknąć pole *"Zapisz Sekcję"* i przejść do kolejnej sekcji.

# **SEKCJA R. HARMONOGRAM RZECZOWO-FINANSOWY/TERMINY PONOSZENIA WYDATKÓW**

Harmonogram rzeczowo – finansowy projektu przedstawia czasowy przebieg realizacji projektu w podziale na zadania (cele cząstkowe), których wypełnienie skutkuje osiągnięciem celu projektu.

W harmonogramie rzeczowo-finansowym projektu znajdują się zestawienia wszystkich zadań niezbędnych do prawidłowej realizacji projektu.

Pola: *"Kategorie wydatków"*, *"Numer i nazwa zadania"* oraz *"Nazwa wydatku"* uzupełniają się automatycznie na podstawie tabeli: *"P. Planowane wydatki w ramach projektu wg podziału na kategorie wydatków"*.

Projekt będzie rozliczany według przedstawionych w harmonogramie zadań.

Podany okres realizacji projektu musi być zgodny z okresem realizacji projektu określonym w *Ogłoszeniu o naborze wniosków*.

## **Terminy ponoszenia wydatków kwalifikowalnych i niekwalifikowalnych:**

Dla określenia wykonalności czasowej projektu konieczne jest określenie okresu realizacji poszczególnych zadań, z uwzględnieniem terminów ponoszenia każdego z wydatków. Każde zadanie powinno mieć określony czas realizacji.

Wypełnienie powinno odnosić się do kwot zadeklarowanych w zakładkach *wydatki kwalifikowalne* i *niekwalifikowalne*, przypisanych do konkretnych kategorii wydatków w ramach projektu, w podziale na kwartały kiedy planowane jest poniesienie danego wydatku (dokonanie płatności). W polu *"Rok"* należy wpisać konkretny rok, w którym ponoszone będą wydatki. Terminy ponoszenia wydatków muszą być spójne z terminem rozpoczęcia i zakończenia realizacji projektu podanym w *SEKCJA L. OKRES REALIZACJI.*

## **Walidacja:**

Pole pomocnicze wskazujące na poprawność kwot rozpisanych w poszczególnych latach podzielonych na kwartały względem wydatków.

- kolor zielony informuje, że dokonano wydatkowania środków w poszczególnych latach/kwartałach realizacji projektu zgodnie z określoną sumą wydatków z zakładek wydatki kwalifikowalne i wydatki niekwalifikowalne przypisaną do poszczególnych wydatków,

- kolor czerwony i odpowiednia wartość/kwota w tym polu informuje ile pozostało do wydania w poszczególnych latach/kwartałach realizacji projektu zgodnie z określoną kwotą w zakładkach wydatki kwalifikowalne i wydatki niekwalifikowalne.

## **UWAGA**

Po wprowadzeniu danych do wymaganych pól należy kliknąć przycisk *"Odśwież"* aby zapisać wprowadzone zmiany.

Po wypełnieniu całej sekcji należy kliknąć pole *"Zapisz Sekcję"* i przejść do kolejnej sekcji.

# **SEKCJA S. WSKAŹNIKI OSIĄGNIECIA CELÓW PROJEKTU**

#### **UWAGA:**

Zrealizowanie projektu oznacza osiągnięcie przez Wnioskodawcę wszystkich wskazanych we wniosku wskaźników produktu i rezultatu, bez względu na to, czy za wybranie określonego wskaźnika Wnioskodawca otrzyma punkt na etapie oceny merytorycznej czy też nie.

## **S.1. WKAŹNIKI MIERZALNE**

Wskaźniki służą ilościowej prezentacji działań podjętych w ramach projektu i ich rezultatów. Należy je zdefiniować w taki sposób, by dostarczały łatwo weryfikowalnych informacji, na podstawie których można zmierzyć postęp realizacji projektu względem przyjętych założeń. Muszą być one logiczne i spójne z listą wskaźników programowych ze Szczegółowego Opisu Osi Priorytetowych RPO

WD oraz ze wskaźnikami z *Tabeli wskaźników rezultatu bezpośredniego i produktu dla działań i poddziałań RPO WD 2014-2020*. Zależność między zadaniami, produktami i rezultatami również powinna być spójna.

Każdy ze wskaźników powinien posiadać następujące cechy:

- **adekwatność**  wskaźnik powinien być dostosowany do charakteru projektu oraz oczekiwanych efektów związanych z jego realizacją;
- **mierzalność**  wskaźnik powinien być kwantyfikowalny, a więc wyrażony w wartościach liczbowych;
- **wiarygodność**  wskaźnik powinien być zdefiniowany w taki sposób, aby jego ewentualna weryfikacja nie nastręczała trudności;
- **dostępność**  wskaźnik powinien być łatwy do określenia w wyniku realizacji projektu;
- **określenie w czasie**  powinien zostać określony rok osiągnięcia wartości docelowej wskaźnika oraz okres, w którym mierzony będzie wskaźnik.

## **W ramach RPO WD 2014- 2020 rozróżnia się następujące wskaźniki:**

- a) obligatoryjne: wskaźniki ujęte w RPO WD 2014-2020 **(RPO) i** SZOOP RPO WD 2014-2020
- b) dodatkowe: wskaźniki występujące w dokumentacji konkursowej

Wymienione powyżej wskaźniki mogą mieć charakter "produktu" lub "rezultatu bezpośredniego". Ich lista ujęta została zbiorczo w Szczegółowym Opisie Osi Priorytetowych Regionalnego Programu Operacyjnego na lata 2014 – 2020 oraz w dokumentacji konkursowej. Nie ma możliwości wskazywania dodatkowych wskaźników, nie znajdujących się na poniższej liście.

W pierwszej kolejności należy wybrać wszystkie obligatoryjne (adekwatne) wskaźniki dla danego typu projektu Należy podać wartości dla wszystkich wybranych wskaźników.

**S.1.1. Wskaźniki produktu** są to wskaźniki powiązane bezpośrednio z wydatkami ponoszonymi w projekcie, mierzony konkretnymi wielkościami. Liczone są one w jednostkach fizycznych lub monetarnych. Wybrane przez Wnioskodawcę wskaźniki muszą być adekwatne do zakresu projektu oraz mają być powiązane z głównymi kategoriami wydatków w projekcie.

Wybór wskaźnika produktu dokonuje się poprzez rozwinięcie listy przy polu "*Nr wskaźnika i nazwa"* i wskazanie właściwego wskaźnika. W przypadku, gdy w ramach danego działania uwzględniony został wskaźnik z RPO jego wykazanie dla Wnioskodawcy jest obligatoryjne.

Dla każdego z wybranych wskaźników Wnioskodawca zobowiązany jest do wskazania *"Jednostki miary"*, *"Wartości bazowej"*, *"Wartości docelowej wskaźnika"*, a także *"Źródła informacji o wskaźniku"*.

Wartość docelowa dla wskaźnika produktu to wyrażony liczbowo stan danego wskaźnika na moment zakończenia rzeczowej realizacji projektu.

Jako źródło informacji o wskaźniku wskazać należy odpowiedni dokument (np. protokół odbioru/ raport z kampanii promocyjnej/ potwierdzony wykaz ze statystyk serwerów).

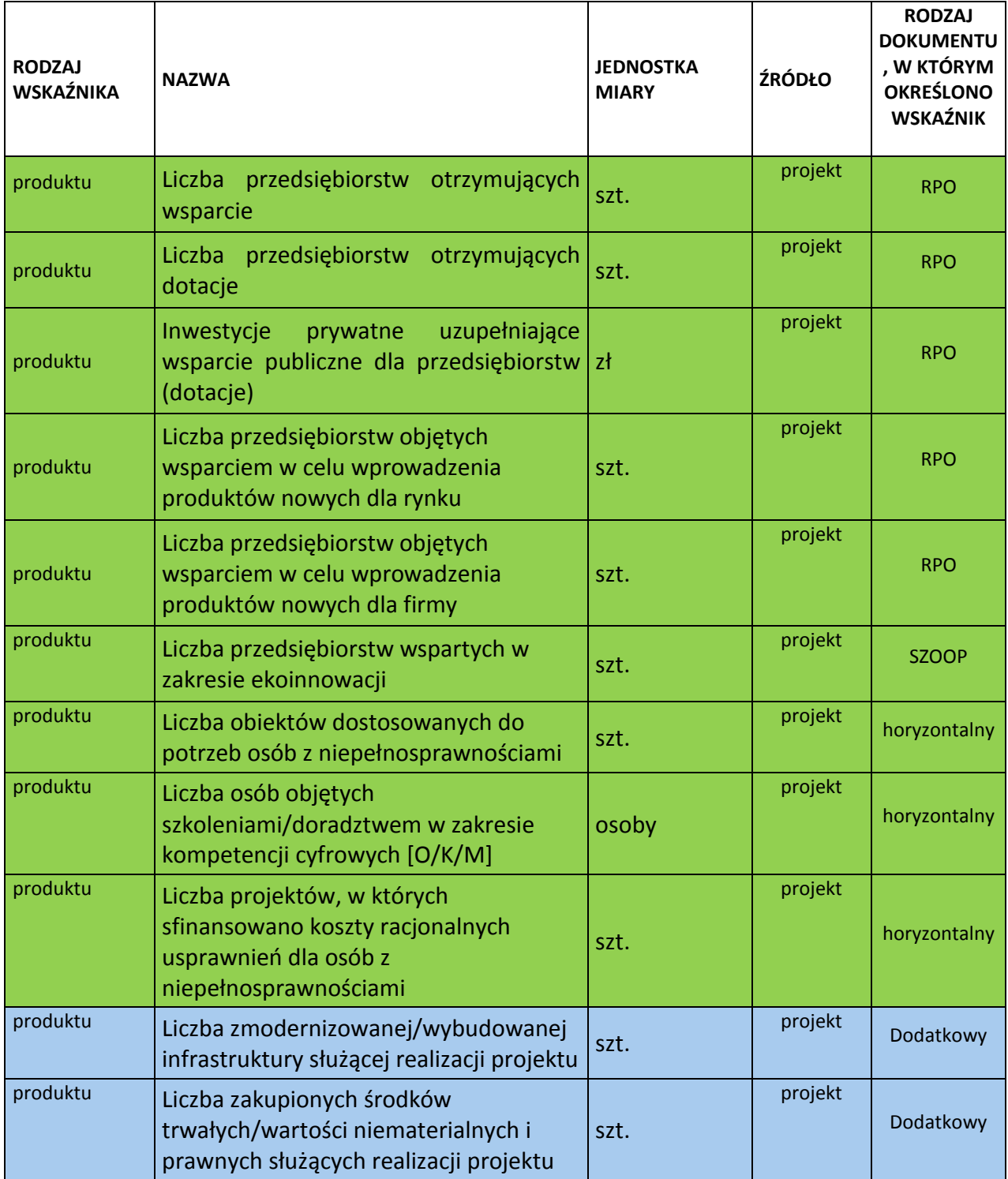

**S.1.2. Wskaźniki rezultatu** są to wskaźniki odnoszące się do bezpośrednich efektów projektu. Dostarczają informacji o zmianach jakie nastąpiły w wyniku realizacji projektu, w porównaniu z wielkością wyjściową (bazową). Mogą przybrać formę wskaźników fizycznych lub finansowych. Wybrane przez Wnioskodawcę wskaźniki muszą być adekwatne do celu projektu.

Wybór wskaźnika rezultatu dokonuje się poprzez rozwinięcie listy przy polu "*Nr wskaźnika i nazwa"* i wskazanie właściwego wskaźnika. W przypadku, gdy w ramach danego działania uwzględniony został wskaźnik z RPO jego wykazanie dla Wnioskodawcy jest obligatoryjne.

Dla każdego z wybranych wskaźników Wnioskodawca zobowiązany jest do wskazania *"Jednostki miary"* , *"Wartości bazowej"*, *"Wartości docelowej wskaźnika"*, a także *"Źródła informacji o wskaźniku"*.

Wartość docelowa dla wskaźnika rezultatu to wyrażony liczbowo stan danego wskaźnika uzyskany w efekcie realizacji projektu .

Jako źródło informacji o wskaźniku wskazać należy odpowiedni dokument (np. ewidencja wprowadzonych innowacji, rejestr usług, ewidencja sprzedaży, ewidencja VAT) ).

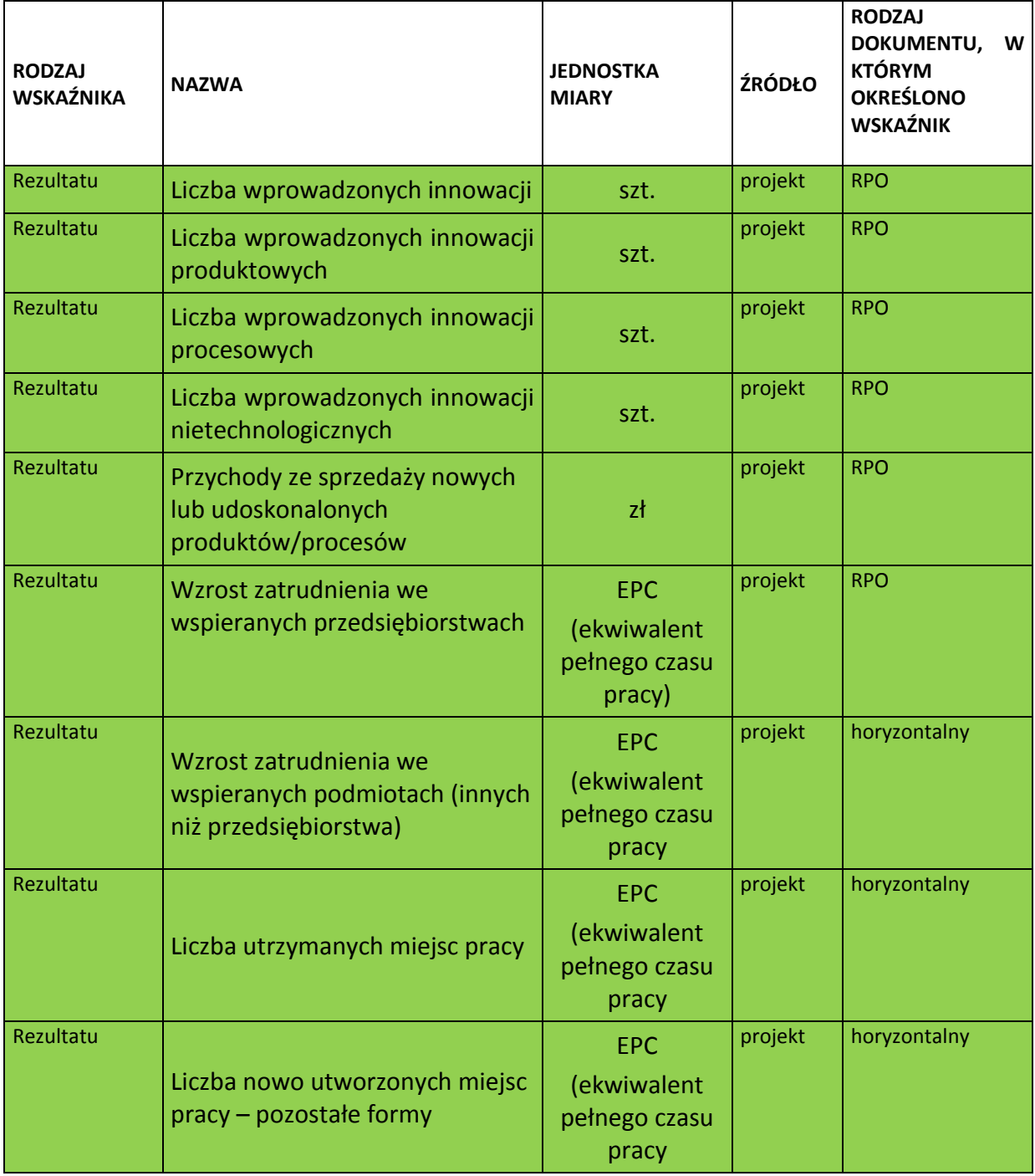

## **UWAGA**

**Wartość bazowa (tzn. wartość w momencie rozpoczęcia realizacji projektu) w przypadku każdego**  wskaźnika powinna być wykazana na poziomie "0".

**O ile w umowie o dofinansowanie projektu nie wskazano inaczej, efekt wsparcia na poziomie projektu występuje:** 

**a) w przypadku wskaźników produktu– w okresie od podpisania umowy o dofinansowanie, przy czym osiągnięte wartości powinny zostać wykazane najpóźniej we wniosku o płatność końcową,** 

**b) w przypadku wskaźników rezultatu określonych na poziomie projektu:** 

- **co do zasady – w okresie 12 miesięcy od zakończenia okresu realizacji projektu określonego w umowie o dofinansowaniu projektu lub, o ile wynika to ze specyfiki projektu, od uruchomienia przedsięwzięcia,**
- **w okresie trwałości projektu, na zasadach określonych przez IPAW - w przypadku wskaźników, których termin realizacji został wydłużony na wniosek beneficjenta i za zgodą IPAW,**

## **przy czym osiągnięte wartości wykazywane są w korekcie do wniosku o płatność końcową.**

## **S.3. ŚREDNIA WIELKOŚĆ ZATRUDNIENIA ZA 12 OSTATNICH MIESIĘCY**

Należy podać średnią wielkość zatrudnienia w przedsiębiorstwie, za dwanaście ostatnich miesięcy wyliczoną na podstawie dokumentów ZUS. Wielkość zatrudnienia winna zostać wyrażona w EPC (ekwiwalencie pełnego czasu pracy). Liczone są wyłącznie miejsca pracy, które mogą być przeliczone na ww. jednostkę (wyłącznie umowy o pracę w pełnym wymiarze czasu pracy, dla której przyjmuje się wartość EPC=1) w okresie jednego roku. Praca w niepełnym wymiarze godzin i praca sezonowa powinny zostać przeliczone na odpowiednią część EPC (np. praca całoroczna w wymiarze pół etatu  $0.5$  etatu = 0,5 EPC).

## **S.4. WIELKOŚĆ ZATRUDNIENIA NA DZIEŃ ZAKOŃCZENIA REALIZACJI PROJEKTU**

Należy podać planowaną wielkość zatrudnienia w przedsiębiorstwie na dzień zakończenia realizacji projektu (z uwzględnieniem miejsc pracy planowanych do utworzenia w wyniku realizacji projektu). Wskazana wielkość winna zostać wyrażona w EPC.

## **S.5. ILOŚĆ STWORZONYCH MIEJSC PRACY W WYNIKU REALIZACJI PROJEKTU**

Proszę podać liczbę stworzonych miejsc pracy w podziale na: kobiety, mężczyźni, osoby niepełnosprawne, pracownicy badawczo-naukowi, na obszarach wiejskich. Wskazana wielkość winna zostać wyrażona w EPC.

Wartości wskazane w przedmiotowym punkcie muszą być spójne z wartościami wskazanymi we wskaźnikach dotyczących zatrudnienia w pkt. S.1.2 wniosku.

W opisie do punktu proszę podać dokumenty, na podstawie których będzie mierzony wskaźnik zatrudnienia oraz podać dokładne wyliczenia na EPC.

Należy również określić stanowiska, na jakie zostaną przyjęci nowozatrudnieni, jaki będzie ich zakres obowiązków oraz wskazać, jakie kryteria będą brane pod uwagę przy rekrutacji.

#### **UWAGA**

Po wprowadzeniu danych do wymaganych pól należy kliknąć przycisk *"Odśwież"* aby zapisać wprowadzone zmiany.

Po wypełnieniu całej sekcji należy kliknąć pole *"Zapisz Sekcję"* i przejść do kolejnej sekcji.

# **SEKCJA T. WYDATKI ORAZ ŹRÓDŁA FINANSOWANIA PROJEKTU**

Sekcja składa się z trzech części:

#### **1. Wydatki projektu:**

Wypełniana jest automatycznie na podstawie danych zawartych w Tabeli R. *Harmonogram rzeczowo – finansowy/Terminy ponoszenia wydatków*. Wartość wydatków całkowitych projektu, wydatków niekwalifikowalnych oraz wydatków kwalifikowalnych będzie tożsama z sumą wydatków przedstawionych w Sekcji P. *Planowane wydatki w ramach projektu wg podziału na kategorie wydatków*.

## **2. Źródła finansowania wydatków kwalifikowalnych projektu:**

Wypełniana jest automatycznie i obrazuje finansowanie projektu ze środków dotacji rozwojowej oraz wkładu własnego Wnioskodawcy.

## **3. Środki gwarantowane przez Wnioskodawcę:**

Należy wskazać wartość wydatków kwalifikowalnych i niekwalifikowalnych w ramach projektu, które będą finansowane ze środków własnych do momentu wypłaty wsparcia, w podziale na:

- kredyt bankowy;
- leasing;
- kredyt bankowy udzielony ze środków Europejskiego Banku Inwestycyjnego;
- środki własne Wnioskodawcy;
- zaliczka (dotyczy wydatków kwalifikowanych)

**Posiadanie środków finansowych na realizację projektu powinno być uprawdopodobnione poprzez dostarczenie wraz z wnioskiem o dofinansowanie następujących, przykładowych dokumentów (oprócz kopii umowy, promesy kredytowej i promesy leasingu):**

- wyciąg z rachunków bankowych Wnioskodawcy, w tym rachunków inwestycyjnych ze wskazaniem środków na nich zgromadzonych na dzień składania wniosku o dofinansowanie;

- w przypadku finansowania projektu z pożyczki należy dostarczyć umowę pożyczki, z potwierdzeniem jej rejestracji we właściwym urzędzie skarbowym, a także dokumenty potwierdzające fakt posiadania środków finansowych przez pożyczkodawcę, np. jak wyżej zdefiniowane;
- w przypadku dopłaty do kapitału spółki dokumenty statutowe spółki wraz z potwierdzeniem wpływu środków pieniężnych z omawianej operacji na konto Wnioskodawcy;

Należy także zwrócić uwagę, aby informacje te były spójne z Tabelą R. *Harmonogram rzeczowo – finansowy/Terminy ponoszenia wydatków*).

Po wypełnieniu całej sekcji należy kliknąć pole *"Zapisz Sekcję"* i przejść do kolejnej sekcji.

## **OGÓLNE INFORMACJE O WNIOSKODAWCY**

**Na wstępie wypełniania tej sekcji należy podać datę rejestracji działalności gospodarczej (korzystając z wbudowanego kalendarza) oraz określić czy Wnioskodawca prowadzi pełne księgi rachunkowe. W przypadku prowadzenia pełnych ksiąg rachunkowych, Wnioskodawca zobowiązany jest wypełnić Sekcję dotyczącą Bilansu, Rachunku zysków i strat oraz Rachunek przepływów pieniężnych. W tej sytuacji nieaktywna jest sekcja Prognoza przepływów finansowych. Sekcja dotycząca Prognozy przepływów finansowych wypełniana jest przez Wnioskodawców, którzy nie prowadzą pełnych ksiąg rachunkowych**.

## **UWAGA**

## **Wpisane w polach dane muszą być aktualne i zgodne z dokumentem rejestrowym Wnioskodawcy, statutem/umową spółki.**

W przypadku spółki cywilnej kopię umowy spółki należy dołączyć do wniosku.

## **1. Charakterystyka działalności przedsiębiorstwa**

W punkcie tym należy opisać historię przedsiębiorstwa, główny przedmiot działalności, rodzaj wytwarzanych produktów/towarów/usług itp. Należy opisać również przekształcenia podmiotu oraz zmiany w zakresie przedmiotu prowadzonej działalności gospodarczej, jakie miały miejsce w przedsiębiorstwie w ciągu ostatnich 5 lat.

W przypadku partnerstwa i/lub powiązania Wnioskodawcy z innymi podmiotami gospodarczymi w opisie należy wskazać rodzaj prowadzonej przez ww. podmioty działalności gospodarczej (jeśli dotyczy).

Maksymalna ilość znaków w tym polu to: 4000.

## **2. Działalność przedsiębiorstwa**

W rubryce *"Nr PKD"* należy wskazać numer kodu Polskiej Klasyfikacji Działalności (PKD) podstawowej oraz pobocznej działalności Wnioskodawcy. Podane kody muszą figurować w aktualnym dokumencie rejestrowym Wnioskodawcy w ramach prowadzonej przez niego działalności gospodarczej.

Za podstawową działalność rozumie się przeważającą 8 działalność gospodarczą określaną na podstawie procentowego udziału poszczególnych rodzajów działalności w ogólnej wartości przychodów ze sprzedaży w ostatnim roku obrotowym lub, jeśli jest niemożliwe zastosowanie tego miernika, na podstawie udziału pracujących, wykonujących poszczególne rodzaje działalności, w ogólnej liczbie pracujących. Aby działalność została uznana za przeważającą, powyższe wskaźniki muszą być wyższe niż analogiczne wskaźniki dla innych rodzajów działalności prowadzonej przez przedsiębiorcę.

W polu "Charakterystyka" należy wpisać nazwę kodu PKD zgodnie z obowiązującą Polską Klasyfikacją Działalności z dnia 24 grudnia 2007. Przedstawione kody muszą być spójne z kodami uwidocznionymi we właściwym dla wnioskodawcy rejestrze przedsiębiorców (KRS bądź CEIDG).

W ostatnie dwie rubryki należy wpisać odpowiednio:

- jeżeli Wnioskodawca prowadzi działalność gospodarczą dłużej niż rok – udział procentowy danej działalności PKD w ogólnej wartości przychodów ze sprzedaży za ostatni rok obrotowy oraz udział procentowy pracujących w danej działalności PKD w ogólnej liczbie pracujących za ostatni rok obrotowy;

- jeżeli Wnioskodawca prowadzi działalność krócej niż rok - udział procentowy danej działalności PKD w ogólnej wartości przychodów ze sprzedaży za okres prowadzonej działalności oraz udział procentowy pracujących w danej działalności PKD w ogólnej liczbie pracujących za okres prowadzonej działalności.

W części "Działalność przedsiębiorstwa której dotyczy projekt (jeśli inna niż podstawowa)" należy wpisać numer PKD działalności, której dotyczy projekt, jeśli jest inna niż podstawowa.

Informacje zawarte w tym punkcie są niezbędne do ustalenia między innymi kwalifikowalności projektu oraz czy nie dotyczy on działalności wykluczonych ze wsparcia, a także czy proponowane rozwiązanie stanowi innowację w ramach branży reprezentowanej przez Przedsiębiorcę.

## Maksymalna ilość znaków w polach *"Charakterystyka"* to: 1000.

<u>.</u>

<sup>8</sup> zgodnie z rozporządzeniem Rady Ministrów z dnia 27 lipca 1999 r. w sprawie sposobu i metodologii prowadzenia i aktualizacji rejestru podmiotów gospodarki narodowej, w tym wzorów wniosków, ankiet i zaświadczeń, oraz szczegółowych warunków i trybu współdziałania służb statystyki publicznej z innymi organami prowadzącymi urzędowe rejestry i systemy informacyjne administracji publicznej (Dz.U. Nr 69 poz. 763 z późn. zm.)

## **3. Oferta przedsiębiorstwa i przychody z działalności:**

## **3.1.Należy opisać podstawowe produkty/towary/usługi oferowane przez przedsiębiorstwo:**

W punkcie tym należy podać charakterystykę produktów/towarów/usług oferowanych przez przedsiębiorstwo oraz wskazać procentowy udział każdego z nich w przychodach ze sprzedaży za ostatni rok obrotowy. Charakterystyka musi zawierać: opis techniczny (parametry techniczne), cechy jakościowe oraz fazę życia produktu (etap wprowadzania na rynek, wzrostu sprzedaży, faza spowolnienia/stabilizacji, faza spadku sprzedaży). Jeżeli firma dysponuje materiałami reklamowymi lub innego typu dokumentacją pokazującą jej usługi czy produkty może dołączyć je do wniosku jako załącznik nieobowiązkowy.

## Maksymalna ilość znaków w polu *"Charakterystyka produktu/towaru/usługi"* to: 2000.

## **3.2 Przychody z podstawowej działalności**:

W punkcie należy określić poziom sprzedaży produktów/towarów/usług. Produkty, towary i usługi należy wymienić w kolejności, w jakiej przychody z ich sprzedaży w ostatnim czasie stanowiły udział w przychodach ogółem (od największego do najmniejszego). Wartość należy podać w tys. PLN za dwa poprzednie lata obrotowe oraz okres od 1 stycznia do końca ostatniego zamkniętego kwartału bieżącego roku (narastająco).

Przedsiębiorstwa, które prowadzą działalność gospodarczą krócej niż dwa lata poprzedzające rok, w którym składany jest wniosek, nie wypełniają kolumny *Za przedostatni rok obrotowy*, zaś te które prowadzą działalność gospodarczą krócej niż rok, nie wypełniają kolumn *Za przedostatni rok obrotowy* i *Za ostatni rok obrotowy*, a jedynie kolumnę *Od 1 stycznia do końca ostatniego zamkniętego kwartału bieżącego roku (narastająco).*

## **4. Charakterystyka czynników kształtujących popyt na dostarczane produkty/towary/oraz świadczone usługi:**

Należy opisać dotychczasowe produkty/towary/usługi oferowane przez Wnioskodawcę, wymienione w pkt. 3.1 i 3.2, zdefiniować czynniki, które w największym stopniu wpływają na zapotrzebowanie na oferowane przez Wnioskodawcę produkty/towary/usługi. Należy wskazać, sprzedaż których produktów, towarów lub usług ulega wahaniom sezonowym. Wskazana jest analiza tych czynników, które mogą wywołać istotną zmianę popytu w okresie realizacji projektu i w okresie wymaganej trwałości rezultatów projektu (przypadku mikro, małych i średnich przedsiębiorstw wymagany okres trwałości wynosi 3 lata po zakończeniu realizacji projektu). W sytuacji, gdy projekt dotyczy nowej oferty, opis zawarty we wniosku ma uwzględniać przede wszystkim popyt na produkty, które będą przedmiotem projektu. W przypadku gdy produkt/usługa będzie nowością na rynku należy dokonać porównania do rynku produktów/usług alternatywnych (substytutów). W szczególności należy skorelować informacje podane w tym miejscu z opisem zamieszczonym w pkt 5.2 *Charakterystyka konkurencji* oraz w pkt. 8. *Zagrożenia realizacji projektu.*

Maksymalna ilość znaków w tym polu to: 6000.

## **5. Miejsce na rynku:**

## **5.1 Charakterystyka klientów (grup klientów)**:

Należy opisać kim są klienci (grupy klientów) Wnioskodawcy, jakie są ich oczekiwania w zakresie oferowanych przez Wnioskodawcę produktów/towarów/usług. W jakim stopniu oferta Wnioskodawcy odpowiada na potrzeby klientów, czy konieczna jest zmiana oferty – jeśli tak, to w jakim zakresie i czy realizacja projektu na to pozwoli. Należy określić, czy produkty/towary/usługi są przeznaczone na rynek lokalny, regionalny, krajowy czy na eksport.

Warto w tym punkcie powołać się na analizy, badania rynku wskazujące na preferencje konsumentów oraz instytucjonalnych nabywców, o ile Wnioskodawca posiada takie dokumenty.

#### Maksymalna ilość znaków w tym polu to: 6000.

## **5.2 Charakterystyka konkurencji**:

Należy zidentyfikować (podając nazwę) głównych konkurentów w ramach poszczególnych produktów/towarów/usług przedstawionych w pkt 3.1 oraz opisać czym różni się ich oferta od oferty Wnioskodawcy. W szczególności należy wyjaśnić na czym polega przewaga konkurentów albo w jakim zakresie ich oferta jest mniej konkurencyjna. Należy zwrócić uwagę na takie czynniki jak: jakość produktów, innowacyjność, cena, promocja, kanały dystrybucji, usługi posprzedażne itp. W wypadku innowacyjnych produktów powstałych w wyniku realizacji projektu należy uwzględnić ryzyko pojawienia się konkurentów na tym rynku lub odpowiedzi dotychczasowych konkurentów na nową ofertę. W szczególności należy opisać potencjalne działania konkurentów oraz swoją reakcję na te działania. Dane w tym zakresie należy skorelować z informacjami zawartymi w pkt. 8. *Zagrożenia realizacji projektu*. Należy odnieść się do tego, jak realizacja projektu zmieni sytuację Wnioskodawcy względem konkurentów. Jeżeli Wnioskodawca posiada opracowania i analizy w tym zakresie (np. SWOT lub tzw. 5 sił Portera) może dołączyć je jako załącznik nieobowiązkowy. W przypadku braku miejsca w zakresie ilości znaków bądź potrzeby umieszczenia zdjęć, wykresów czy zestawień można załączyć wskazane w punkcie dokumenty jako załącznik dodatkowy.

Maksymalna ilość znaków w tym polu to: 4000.

## **6. Zasoby techniczne i organizacyjne umożliwiające realizację projektu:**

Przed wdrożeniem projektu istotna jest weryfikacja możliwości technicznych Wnioskodawcy do realizacji projektu w planowanym zakresie rzeczowym i finansowym oraz w planowanym terminie. W tym celu należy szczegółowo odnieść się do kwestii określonych w punktach 6.1-6.3 wniosku.

## **6.1.Czy Wnioskodawca dysponuje odpowiednim miejscem, niezbędnym do realizacji projektu?**

Należy potwierdzić, czy Wnioskodawca dysponuje miejscem (nieruchomością), w którym realizowany będzie projekt. Należy określić rodzaj praw do dysponowania tym miejscem (własność, użytkowanie wieczyste, umowa dzierżawy/najmu itp.). W przypadku własności lub użytkowania wieczystego należy wskazać nr księgi wieczystej, a w przypadku umowy dzierżawy/najmu termin obowiązywania umowy, na podstawie której Wnioskodawca korzysta z danej nieruchomości. Jeżeli Wnioskodawca nie dysponuje miejscem do realizacji projektu, należy podać kiedy to kryterium zostanie spełnione.

Przy opisie należy również określić parametry techniczne miejsca realizacji projektu (powierzchnia, kubatura, przyłącza, uzbrojenie itp.).

## **UWAGA:**

W przypadku umowy dzierżawy/najmu itp. okres obowiązywania umowy nie może być krótszy niż wymagany okres trwałości rezultatów projektu (w przypadku mikro, małych i średnich przedsiębiorstwach to 3 lata po zakończeniu realizacji projektu).

**6.2. Czy Wnioskodawca posiada pozwolenie na budowę/koncesję/licencję/decyzję środowiskową lub inne pozwolenia wymagane daną specyfiką działalności Wnioskodawcy? Jeżeli nie, proszę określić przewidywany termin otrzymania wyżej wymienionych dokumentów.**

Jeżeli realizacja projektu wymaga uzyskania pozwolenia na budowę, koncesji lub licencji, należy potwierdzić posiadanie takiego dokumentu lub określić przewidywany termin jego uzyskania.

Brak dokumentu nie stanowi o dyskwalifikacji Wnioskodawcy, z zastrzeżeniem, iż w przypadku zatwierdzenia projektu do dofinansowania wymagane dokumenty muszą zostać dostarczone do Instytucji Pośredniczącej Aglomeracji Wałbrzyskiej przed podpisaniem umowy o dofinansowanie projektu.

Należy pamiętać, że projekty gotowe do realizacji projektu tj. posiadające wymagane pozwolenia będą dodatkowo punktowane na etapie oceny merytorycznej. Jeśli Wnioskodawca posiada wymagane dokumenty należy dołączyć je do wniosku o dofinansowanie.

W przypadku przedsięwzięć objętych Załącznikiem I lub Załącznikiem II do Dyrektywy Parlamentu Europejskiego i Rady z dnia 13 grudnia 2011 r. nr 2011/92/UE w sprawie oceny skutków wywieranych przez niektóre przedsięwzięcia publiczne i prywatne na środowisko konieczne jest przedłożenie decyzji o środowiskowych uwarunkowaniach wraz z dokumentacją z przeprowadzonego postępowania w sprawie wydania ww. decyzji jako załącznik do wniosku o dofinansowanie lub dokument niezbędny do podpisania umowy o dofinansowanie.

Należy również pamiętać, że do przedsięwzięć mogących zawsze znacząco lub mogących potencjalnie znacząco oddziaływać na środowisko zalicza się również przedsięwzięcia polegająca na rozbudowie, przebudowie lub montażu realizowanego lub zrealizowanego przedsięwzięcia w przypadkach określonych w § 2 ust 2 oraz § 3 ust 2 i 3 rozporządzenia Rady Ministrów z dnia

9 listopada 2010 r. w sprawie przedsięwzięć mogących znacząco oddziaływać na środowisko (Dz. U. Nr 213, poz. 1397 z późn. zm.).

Dlatego też przed realizacją projektu należy zweryfikować czy dany projekt wymaga uzyskania stosownej decyzji środowiskowej.

Ponadto w przypadku, gdy inwestycja jest zlokalizowana na obszarach Natura 2000, do wniosku o dofinansowanie należy dołączyć zaświadczenie organu odpowiedzialnego za monitorowanie obszarów Natura 2000 wystawione przed realizacją inwestycji.

Maksymalna ilość znaków w tym polu to: 4000.

## **6.3.Proszę określić posiadane zasoby techniczne ważne z punktu widzenia realizacji projektu.**

W punkcie tym należy też określić posiadane zasoby techniczne – maszyny i urządzenia, które są ważne dla realizacji projektu. Nie należy opisywać całych posiadanych zasobów, a jedynie te istotne z punktu widzenia projektu.

## Maksymalna ilość znaków w polu *"Opis"* to: 1000.

## **7. Zasoby ludzkie umożliwiające realizację projektu:**

Należy określić, czy posiadane przez Wnioskodawcę zasoby ludzkie są wystarczające do wdrożenia projektu. W punkcie tym opisuje się tylko tych pracowników, którzy będą zaangażowani we wdrażanie projektu. Należy podać stanowisko wraz z krótkim zakresem odpowiedzialności danej osoby w ramach projektu oraz opisać doświadczenie danej osoby istotne z punktu widzenia sprawnego wdrożenia projektu. W szczególności należy tu wymienić osoby związane z techniczną stroną realizacji projektu). Należy przedstawić zarówno zasoby posiadane w momencie aplikowania o dofinansowanie, jak również przewidziane do pozyskania w trakcie realizacji projektu.

## **Kadra planowana do zaangażowania**

Należy podać jakie inne stanowiska przewidziane są w ramach realizacji projektu oraz określić wymagania wobec osób, które dopiero będą poszukiwane w celu zatrudnienia przez Wnioskodawcę, jako uzupełniające obecnie posiadany zespół. Należy wskazać minimalny wymagany zakres wiedzy, umiejętności i doświadczenia, a także ich rolę i stopień zaangażowania w projekcie. Dodatkowo, należy opisać sposób pozyskania nowych pracowników i odnieść się do dostępności tego rodzaju pracowników na rynku pracy w najbliższej perspektywie (zgodnie z okresem realizacji projektu).

## **UWAGA:**

Należy wskazać osoby zatrudnione na podstawie umowy o pracę oraz osoby zatrudnione do realizacji projektu na podstawie umów cywilno-prawnych.

Maksymalna ilość znaków w polach *"Stanowisko i zakres odpowiedzialności"* i *"Doświadczenie zawodowe"* to: 2000.

## **8. Zagrożenia realizacji projektu i sposoby ich przezwyciężania:**

Należy zidentyfikować potencjalne zagrożenia, które mogą pojawić się w **trakcie realizacji oraz w okresie trwałości projektu**, czynniki mogące utrudnić bądź uniemożliwić sprawne wdrożenie projektu i osiągnięcie zakładanych wskaźników.

Obligatoryjnie należy odnieść się do:

- a. zagrożenia/braku zagrożenia finansowego realizacji projektu (zmiana źródeł finansowania, zwiększenie kosztów inwestycji itp.);
- b. zagrożenia/braku zagrożenia finansowego realizacji wskaźników.

Opisując czynniki ryzyka, należy określić możliwe sposoby uniknięcia zagrożeń (propozycje minimalizacji zagrożeń) oraz alternatywne sposoby działania (działania zapobiegawcze/korygujące) bądź też wyjaśnić brak zagrożeń w określonym zakresie.

Ponadto w analizie należy zdefiniować zagrożenia jakie mogą pojawić się w okresie trwałości projektu. W szczególności chodzi tu o określenie ryzyk dotyczących popytu na produkty/usługi, których wprowadzenie na rynek będzie wynikiem realizacji projektu oraz konsekwencji dla zdolności finansowej wnioskodawcy.

## **UWAGA:**

Należy pamiętać, że opis działań zmierzających do minimalizacji ryzyka należy do kryteriów oceny merytorycznej i argumentacja nie obejmująca w szczególności pełnego i wiarygodnego odniesienia się do warunków opisanych wyżej, może zostać uznana za niespełnienie tego kryterium, co skutkować będzie nieprzyznaniem punktu.

Zapisy zawarte w punkcie dotyczące zagrożeń ze strony konkurencji powinny być skorelowane z zapisami w punkcie 5.2 *Charakterystyka konkurencji*.

## Maksymalna ilość znaków w tym polu to: 8000.

## **9. Trwałość projektu**:

W tym miejscu należy opisać, w jaki sposób zachowana będzie trwałość rezultatów projektu po jego zakończeniu.

Zgodnie z zapisami art. 71 *Rozporządzenia Rady(WE) nr 1303/2014 z dnia 17 grudnia 20013* trwałość projektów współfinansowanych ze środków funduszy strukturalnych lub Funduszu Spójności musi by zachowana przez okres trzech lata od dnia dokonania płatności końcowej na rzecz Beneficjenta.

- 1. Naruszenie zasady trwałości następuje w sytuacji wystąpienia w okresie trwałości co najmniej jednej z poniższych okoliczności:
	- a) zaprzestano działalności produkcyjnej lub ją relokowano poza obszar wsparcia Programu,
- b) nastąpiła zmiana własności (rozumiana jako rozporządzenie prawem własności), elementu dofinansowanej infrastruktury, która daje przedsiębiorstwu lub podmiotowi publicznemu nienależne korzyści,
- c) nastąpiła istotna zmiana wpływająca na charakter Projektu, jego cele lub warunki realizacji, która mogłaby doprowadzić do naruszenia jego pierwotnych celów.

Maksymalna ilość znaków w tym polu to: 8000.

Po wypełnieniu całej sekcji należy kliknąć pole *"Zapisz Sekcję"* i przejść do kolejnej sekcji.

## **KRYTERIA**

## **10. DOŚWIADCZENIE WNIOSKODAWCY ORAZ POSIADANE CERTYFIKATY**

## **10.1 Czy Wnioskodawca po raz pierwszy ubiega się o środki publiczne UE (tj. nie jest w trakcie realizacji lub nie zrealizował żadnego produktu o podobnym charakterze finansowany ze środków publicznych UE)?**

Jeśli zaznaczono odpowiedź *"Nie"*, należy podać nazwę programu/działania, w ramach którego projekt był lub jest realizowany, tytuł projektu, numer umowy, całkowitą wartość realizowanego projektu oraz wartość otrzymanego dofinansowania, okres realizacji (zgodnie z umową). Należy również opisać powiązanie zrealizowanego projektu z projektem, którego dotyczy wniosek (jeżeli zakupione w ramach wcześniejszych projektów obiekty/maszyny/urządzenia będą powiązane z realizacją obecnego projektu należy je wykazać w polu 8. *Zasoby techniczne niezbędne do realizacji projektu*). W jakim zakresie nowy projekt będzie wykorzystywał rezultaty i uzupełniał projekt wcześniej zrealizowany.

## **UWAGA:**

Projekty o podobnym charakterze należy rozumieć wszystkie projekty realizowane i finansowane z dotacji.

## **10.2 Czy Wnioskodawca posiada akredytowany certyfikat zarządzania jakością w przedsiębiorstwie zgodny z wymaganiami normy PN-EN ISO lub certyfikat Systemu Zarządzania BHP zgodny z wymaganiami OHSAS PN-N, certyfikat zarządzania jakością w działalności badawczo-rozwojowej, systemu branżowego lub notyfikację/akredytację związaną z prowadzoną działalnością badawczo-rozwojową?**

Jeśli zaznaczono odpowiedź "tak", należy wymienić posiadane przez Wnioskodawcę certyfikaty oraz określić kiedy i przez kogo zostały wydane, czego dotyczą, czy mają związek z projektem i na czym on polega. Należy podać okres obowiązywania certyfikatów. Kopię certyfikatu należy dołączyć do wniosku.

## **11. CZY WNIOSKODAWCA POSIADA DZIAŁ B+R W FIRMIE?**

Jeśli zaznaczono odpowiedź "tak", należy opisać prowadzoną w przedsiębiorstwie działalność w zakresie badań i rozwoju. Ile osób i o jakich kwalifikacjach jest zatrudnionych w dziale B+R, jakie projekty badawcze prowadził/prowadzi dział, czy doprowadzono do wdrożenia wyników dotychczasowych badań i jakie były ich efekty.

Jeżeli prowadzona działalność B+R ma związek z realizacją projektu, należy wymienić pracowników zaangażowanych w działalność B+R w pkt.7. *Zasoby ludzkie umożliwiające realizację projektu.*

Dział B+R rozumiany jest jako samodzielny dział badawczo – rozwojowy, laboratorium badawcze lub dział technologiczno – konstrukcyjny wykazany w odpowiednim regulaminie organizacyjnym/ statucie przedsiębiorstwa.

#### Maksymalna ilość znaków w tym polu to: 2000.

#### **12. PARTNERSTWO/WSPÓŁPRACA:**

Projekt może być realizowany w ramach partnerstwa/współpracy dwóch lub więcej przedsiębiorstw.

W przypadku realizacji projektu w partnerstwie, Wnioskodawca musi dołączyć umowę partnerską zgodną z art. 33 ustawy wdrożeniowej, gdzie w ust. 5 wskazano minimalny zakres informacji, które w szczególności powinna zawierać umowa lub porozumienie.

W przypadku realizacji projektów we współpracy ocena będzie dokonana na podstawie załączonej umowy/porozumienia o współpracy. Umowa/porozumienie powinny określać przedmiot, zakres oraz zasady współpracy, w tym w szczególności sposób finansowania wspólnych projektów.

#### Maksymalna ilość znaków w tym polu to: 2000.

#### **13. OPIS PROJEKTU:**

Opis projektu obligatoryjnie w odrębnych punktach powinien zawierać:

- stan istniejący wskazanie obecnie funkcjonującego w przedsiębiorstwie parku maszynowego/linii technologicznej/świadczenia usług itp. oraz zdolności produkcyjnej urządzeń /sposobu świadczenia usług;
- genezę inwestycji skąd wziął się pomysł na inwestycję, dlaczego Wnioskodawca zamierza podjąć się wdrożenia inwestycji;
- przedmiot projektu czego dotyczy projekt, główne elementy projektu. Jakie działania planuje Wnioskodawca;

Należy tu odnieść się do przedstawionych w punktach Sekcji P i R zadań oraz wydatków kwalifikowalnych. Działania zaproponowane w ramach projektu powinny być zasadne i spójne z punktu widzenia osiągnięcia celów projektu.

- cel główny i cele szczegółowe projektu jakie cele stawia sobie Wnioskodawca i jak zamierza je osiągnąć;
- opis rezultatów realizacji projektu w odniesieniu do stanu istniejącego przedsiębiorstwa i opisu zawartego w Sekcji Kryteria pkt. 17 i 18 wniosku. Opis rezultatów musi określić różnicę zdolności produkcyjnych/świadczenia usług przed i po realizacji projektu.

**Należy również określić, jak zmieni się sytuacja Wnioskodawcy w wyniku realizacji projektu (np. wzrosną nakłady na sferę badawczo-rozwojową, zwiększy się efektywność energetyczna przedsiębiorstwa), jego miejsce na rynku. Jeśli projekt zakłada wprowadzenie nowego produktu na rynek, to jakie czynniki będą warunkować popyt na oferowane w wyniku realizacji projektu nowe produkty. Jeżeli w wyniku realizacji projektu przedsiębiorstwo wejdzie na nowe rynki, należy je scharakteryzować.**

## Maksymalna ilość znaków w tym polu to: 8000.

## **14. CZY PROJEKT DOTYCZY INNOWACJI PRODUKTOWEJ/PROCESOWEJ?**

W punkcie tym Wnioskodawca deklaruje czy projekt przez niego realizowany dotyczył będzie innowacji o charakterze produktowym, czy innowacji o charakterze procesowym.

Należy pamiętać, że bezpośrednim celem projektu musi być wdrożenie innowacji produktowej lub procesowej w przedsiębiorstwie Wnioskodawcy. W opisie do punktu należy odnieść się do wybranej opcji (innowacja produktowa lub procesowa) uwzględniając poniższe zapisy.

Poprzez *innowację produktową* rozumie się wprowadzenie przez Wnioskodawcę **nowego lub znacząco ulepszonego** – w stosunku do dotychczasowej oferty – wyrobu lub usługi. Ulepszenie może dotyczyć charakterystyki technicznej produktu (zmiana parametrów, komponentów, stosowanych materiałów itp.), jego cech funkcjonalnych lub przeznaczenia. Należy w sposób mierzalny wykazać, iż zmiana ma charakter znaczącego ulepszenia. Do porównania należy użyć kluczowych parametrów (technicznych, funkcjonalnych i ekonomicznych) produktów/usług, które zostały ulepszone, bądź produktów/usług konkurencyjnych o najbliższym do porównywanego stopniu rozprzestrzenienia rynkowego. Innowacja produktowa może być wynikiem zmiany procesu technologicznego, ale może też mieć miejsce przy zastosowaniu dotychczasowego procesu technologicznego.

W każdym wypadku zmiana musi jednakże spełniać warunek wprowadzenia produktu nowego lub znacząco ulepszonego. Standardowa zmiana wynikająca jedynie z naturalnego postępu technicznego np. w postaci zastosowania ulepszonych poza przedsiębiorstwem Wnioskodawcy materiałów czy maszyn, bez dokonania zmiany istotnych parametrów produktu czy usługi, z punktu widzenia użytkowego lub ekonomicznego, nie będzie uznawana za spełniającą warunek "produktu nowego lub znacząco ulepszonego".

Przez *innowację procesową* rozumie się wprowadzenie przez Wnioskodawcę do praktyki w przedsiębiorstwie nowych lub znacząco ulepszonych – w stosunku do obecnie istniejących u Wnioskodawcy – metod produkcji. W wypadku zmiany procesu należy w sposób mierzalny wykazać, iż zmiana ma charakter znaczącego ulepszenia. Do porównania należy użyć kluczowych parametrów (technicznych, funkcjonalnych i ekonomicznych) procesów które zostały ulepszone.

W każdym wypadku zmiana musi spełniać warunek wprowadzenia metod produkcji nowych lub znacząco ulepszonych. Standardowa zmiana wynikająca jedynie z naturalnego postępu technicznego, bez dokonania istotnych zmian parametrów produkcji, z punktu widzenia np. jakości czy wydajności nie będzie uznawana za spełniającą warunek "nowych metod produkcji lub znacząco ulepszonych". Zastosowanie urządzeń, maszyn czy narzędzi obecnie produkowanych, nawet jeśli według producenta są "nowymi", "innowacyjnymi" rozwiązaniami nie dowodzi samo w sobie innowacyjności procesowej. Uzasadnienie musi odnosić się do porównania do innych podobnych konkurencyjnych rozwiązań technicznych o najbardziej zbliżonym stopniu zaawansowania technologicznego oraz rozprzestrzenienia na rynku włącznie z opisem ich producentów oraz użytkowników.

Ważne jest również określenie jak nowa/ulepszona technologia wpłynie ostatecznie na konkurencyjność produktu Wnioskodawcy, względem produktów wytwarzanych przy użyciu innych technologii.

## **15. POZIOM INNOWACYJNOŚCI**

W punkcie tym Wnioskodawca deklaruje jaki jest okres stosowania wdrażanej w ramach projektu technologii lub wprowadzanego w wyniku realizacji projektu produktu.

Jeśli projekt zakłada wprowadzenie nowej usługi lub produktu lub procesu produkcyjnego wyłącznie na poziomie przedsiębiorstwa należy zaznaczyć "tak". Jeśli innowacyjność projektu wykracza poza poziom przedsiębiorstwa należy odpowiednio określić poziom innowacyjności.

Jeżeli projekt dotyczy innowacji produktowej należy podać informację, od jak dawna jest znany i stosowany w Polsce produkt/usługa, którego wprowadzenie przewiduje projekt. Informacja ta powinna być poparta danymi źródłowymi, na podstawie których dokonano weryfikacji okresu stosowania produktu w Polsce i umieszczona w stosownym polu *"Opis"*.

Ocena innowacyjności dokonana będzie na podstawie zapisów wniosku oraz **załączonych dokumentów potwierdzający innowacyjność** projektu.

## **16. NOWY LUB ZASADNICZO ZMIENIONY PRODUKT/USŁUGA WDROŻONY/A W WYNIKU REALIZACJI PROJEKTU. ELEMENTY INNOWACYJNOŚCI.**

Zgodnie z przytoczoną w punkcie 15 definicją innowacji produktowej należy wymienić **nowe lub zasadniczo zmienione produkty/wyroby,** jakie powstaną i zostaną zaoferowane na rynku w wyniku

realizacji inwestycji oraz opisać je, odnosząc się do kwestii wskazanych w rubrykach 17.1-17.3, w szczególności analizując aspekty techniczne/funkcjonalne produktu i wskazując czynniki decydujące o ich innowacyjności.

W przypadku twierdzenia, że wdrożony w wyniku realizacji projektu produkt jest nowy udowadniając ten fakt należy odnieść się do rynku docelowego. Należy przedstawić uzasadnienie, potwierdzające że nie ma jeszcze takiego produktu na tym rynku. W związku z tym należy przedstawić analizę rynku docelowego oraz prognozy popytu na nowy produkt(y). Należy także uzasadnić, na czym polega nowość produktu w stosunku do produktów istniejących już na rynku docelowym i uzasadnić, w jakim stopniu będzie on (one) konkurencyjny w stosunku do dostępnych na tym rynku produktów (np. jakościowo, funkcjonalnie, cenowo itp.).

Dodatkowo, w przypadku, gdy efektem inwestycji jest zasadniczo zmieniony produkt, należy dokonać szczegółowej analizy zmian dokonanych w produkcie prowadzących do powstania znaczącej wartości dodanej (pkt. 17.1). Należy odpowiedzieć na pytanie, czy- i w jaki sposób zasadnicza zmiana zauważalna będzie przez końcowego odbiorcę.

## **17. CHARAKTERYSTYKA TECHNOLOGII STANOWIĄCEJ GŁÓWNY PRZEDMIOT PROJEKTU. ELEMENTY INNOWACYJNOŚCI:**

Należy podać, jakiego rodzaju technologia będzie wdrożona lub zakupiona w celu realizacji inwestycji. Należy także opisać sposób funkcjonowania technologii będącej przedmiotem projektu, **wskazać jej przewagę i zalety w stosunku do istniejących rozwiązań**, w szczególności należy opisać czynniki decydujące o jej innowacyjności.

W opisie należy również przedstawić zdolność produkcyjną określonej linii technologicznej/urządzeń itp. w odniesieniu do dnia, miesiąca oraz roku.

Należy określić jak nowa/ulepszona technologia wpłynie ostatecznie na konkurencyjność produktu Wnioskodawcy, względem produktów wytwarzanych przy użyciu innych technologii. Na czym polega wyższość tej technologii nad obecnie stosowaną, jakie korzyści osiągnie Wnioskodawca dzięki jej wprowadzeniu. Za pomocą mierzalnych parametrów (technicznych i ekonomicznych) należy wykazać różnicę pomiędzy planowaną technologią a rozwiązaniami obecnie stosowanymi, w szczególności w zakresie ekonomiki produkcji, efektywności technicznej wytwarzania, jakości produktu oraz uciążliwości dla środowiska. Opis musi zawierać argumentację opartą o mierzalne parametry, jednoznacznie wskazujące na opłacalność ekonomiczną wybranej technologii oraz porównanie w tym zakresie do innych, konkurencyjnych rozwiązań technicznych o najbardziej zbliżonym stopniu zaawansowania technologicznego oraz rozprzestrzenienia na rynku.

## **18. SPOSÓB WDRAŻANIA NOWEJ TECHNOLOGII:**

Należy opisać jaka nowa technologia będzie wdrażana w przedsiębiorstwie i w jaki sposób. W szczególności należy scharakteryzować przebieg całego cyklu produkcyjnego przy zastosowaniu nowej technologii, sposób realizacji usług oraz dystrybucji.

Należy również wskazać jakie materiały/podzespoły/półprodukty/komponenty będą używane w procesie oraz czy są one dostępne na rynku.

Należy określić stopień zmiany procesu technologicznego, czy jest to całkowita, czy częściowa zmiana procesu technologicznego?

Jeśli Wnioskodawca posiada udokumentowane opracowanie dotyczące wdrażanej technologii to powinien dołączyć je do wniosku.

## **19. Czy projekt dotyczy inwestycji początkowej?**

Poprzez wybór odpowiedniej opcji Wnioskodawca deklaruje, czy inwestycja, której dotyczy wniosek ma charakter początkowej inwestycji. Poprzez inwestycję początkową należy rozumieć:

- A. Inwestycję w rzeczowe aktywa trwałe lub wartości niematerialne i prawne związane z:
	- $\checkmark$  założeniem nowego zakładu,
	- zwiększeniem zdolności produkcyjnej istniejącego zakładu,
	- dywersyfikacją produkcji zakładu poprzez wprowadzenie produktów uprzednio nieprodukowanych w zakładzie
	- $\checkmark$  zasadniczą zmianą dotyczącą procesu produkcyjnego istniejącego zakładu;
- B. Nabycie aktywów należących do zakładu, który został zamknięty lub zostałby zamknięty, gdyby zakup nie nastąpił, przy czym aktywa nabywane są przez inwestora niezwiązanego ze sprzedawcą i wyklucza się samo nabycie akcji lub udziałów przedsiębiorstwa

## **UWAGA:**

**W przypadku pomocy przyznanej na zasadniczą zmianę procesu produkcji koszty kwalifikowalne muszą przekraczać koszty amortyzacji aktywów związanej z działalnością podlegającą modernizacji w ciągu poprzedzających trzech lat obrotowych. W przypadku pomocy przyznanej na dywersyfikację istniejącego zakładu koszty kwalifikowalne muszą przekraczać o co najmniej 200 % wartość księgową ponownie wykorzystywanych aktywów, odnotowaną w roku obrotowym poprzedzającym rozpoczęcie prac. W takiej sytuacji należy dołączyć stosowne dokumenty do wniosku o dofinansowanie oraz opisać zaistniałą sytuację.**

Przez *zasadniczą zmianę procesu produkcyjnego* rozumie się wprowadzenie nowego rozwiązania technologicznego **zasadniczo odmiennego** od stosowanego dotychczas.

**Nie jest natomiast** *zasadniczą zmianą procesu produkcji* **drobne ulepszenie w ramach technologii produkcji dotychczas stosowanej.**

W polu opisowym należy wskazać cechy projektu wynikające z jego zakresu przedmiotowego odzwierciedlające cel inwestycji (tj. założenie nowego zakładu, zwiększenie zdolności produkcyjnych istniejącego itp.), których stwierdzenie jest niezbędne dla możliwości zakwalifikowania projektu jako nowej inwestycji.

## **UWAGA:**

Inwestycją początkową nie jest inwestycja prowadząca wyłącznie do odtworzenia zdolności produkcyjnych (wymiana komputerów na nowsze, zastąpienie maszyny zdekapitalizowanej maszyną nowszą), a także nabycie udziałów lub akcji przedsiębiorstwa.

## **20. Analiza opcji (rozwiązań alternatywnych)**

Należy opisać czy spodziewane w wyniku realizacji projektu rezultaty można uzyskać niższym kosztem. Należy zawrzeć informacje dlaczego Wnioskodawca nie może podjąć się wdrożenia inwestycji przy uwzględnieniu innych alternatywnych rozwiązań. W tym celu należy przedstawić inne możliwe opcje realizacji inwestycji wraz ze wskazaniem ich kosztów, kalkulacji ekonomicznej w odniesieniu do możliwości osiągnięcia celu i wskaźników projektu.

Opis musi zawierać argumentację opartą o mierzalne parametry, jednoznacznie wskazujące na opłacalność ekonomiczną projektu przy uwzględnieniu planowanych wydatków oraz porównanie w tym zakresie do innych, konkurencyjnych rozwiązań rynkowych o najbardziej zbliżonym stopniu zaawansowania technologicznego oraz potrzeb rynku.

## **21. Wpływ projektu na przywracanie i utrwalanie ładu przestrzennego**

Należy opisać jaki będzie rzeczywisty wpływ projektu na przywracanie i utrwalanie ładu przestrzennego poprzez spełnienie następujących warunków:

- powstrzymywanie rozpraszania zabudowy, przyczyniające się do ograniczenia kosztów związanych m. in. z uzbrojeniem terenów, usługami komunikacyjnymi, środowiskowymi - czyli realizacja inwestycji na terenach inwestycyjnych uzbrojonych/zabudowanych;

- ponowne wykorzystanie terenu i uzupełniania zabudowy zamiast ekspansji na tereny niezabudowane (priorytet brown-field ponad green-field) - czyli realizacja inwestycji na terenach poprzemysłowych i pomieszkaniowych;

- uwzględnianie kontekstu otoczenia (przyrodniczego, krajobrazowego, kulturowego i społecznego);

- kształtowanie przestrzeni pozytywnie wpływającej na rozwój relacji obywatelskich, istotnych dla społeczności lokalnych;

- dbałość o jakość inwestycji publicznych, poprzez wyłanianie projektów w drodze konkursów architektoniczno - urbanistycznych.

## **22. Przeciwdziałanie zmianom klimatu (ekoinwestycje)**

W punkcie należy opisać czy realizacja projektu, stworzenie nowoczesnych rozwiązań (technologii) prowadzić będzie do przeciwdziałania zmianom klimatu ograniczenia negatywnych skutków środowiskowych?

Należy odnieść się czy projekt wpisuje się w obszary wymienione poniżej:

- zastosowanie rozwiązań gwarantujących oszczędność surowcową, w tym oszczędność wody,
- zastosowanie technologii mało-i bezodpadowych, w tym zmniejszenie ilości ścieków ,
- zastosowanie rozwiązań gwarantujących zmniejszenie ilości zanieczyszczeń odprowadzanych do atmosfery,
- zastosowanie rozwiązań gwarantujących zmniejszenie poziomu hałasu,
- zastosowanie rozwiązań wydłużających cykl życia produktu,
- inne obszary, w których ograniczony będzie negatywny skutek środowiskowy.

Należy wskazań w ramach którego obszaru będzie realizowany projekt i jakie konkretne efekty zostaną osiągnięte.

# **ZAŁOŻENIA ANALIZA FINANSOWA**

- 1. Sprawozdania finansowe i prognozy sprawozdań finansowych sporządzane są w formie uproszczonej zgodnie z wymaganym wzorem.
- 2. Nagłówki odpowiednich kolumn należy uzupełnić konkretnymi datami.
- 3. Przyjmuje się, że rok obrachunkowy jest rokiem kalendarzowym. Jeżeli jest inaczej, prosimy o stosowną adnotację w polu "Założenia wnioskodawcy do sprawozdania finansowego".
- 4. Rok bazowy n-2 oraz n-1 to dwa pełne zamknięte okresy obrachunkowe poprzedzające bieżący rok obrachunkowy.
- 5. Okres bieżący to okres, za który Wnioskodawca posiada najbardziej aktualne dane finansowe za zakończone kwartały roku bieżącego (od 21 dnia po zakończeniu kwartału); np. jeżeli wniosek został złożony po 21 października, wówczas będzie to sprawozdanie za trzy pełne kwartały roku obrachunkowego.
- 6. Rok n to okres obejmujący dane finansowe za pełny rok obrachunkowy (np. jeżeli sprawozdanie za okres bieżący obejmuje dane finansowe za trzy kwartały, wówczas rok n obejmuje to sprawozdanie oraz prognozę na kolejny kwartał).
- 7. Sprawozdania finansowe należy wypełnić za dwa poprzednie lata obrachunkowe, okres bieżący oraz przygotować prognozę na okres realizacji projektu oraz trzech lat w przypadku MŚP i pięciu lat w przypadku Wnioskodawców innych niż MŚP od momentu jego planowanego zakończenia (np. jeżeli projekt kończy się w kwietniu 2017 roku, wówczas należy przedstawić następujące sprawozdania: historyczne za rok 2013 (rok bazowy n-2), i 2014 (rok bazowy n-1), aktualne za bieżący okres obrachunkowy (do 3 czerwca 2015) oraz prognozę na lata 2015 (rok n) i lata 2016 (rok bazowy n+1), 2017 (rok bazowy n+2), 2018 (rok bazowy n+3), 2019 (rok bazowy n+4), 2020 (rok bazowy n+5). Oraz dodatkowe dwa lata w przypadku przedsiębiorstw innych niż MŚP tj. 2021 (rok bazowy n+6) 2022 (rok bazowy n+6)
- 8. W pozycji bilansu po stronie aktywnej A.II.2. (środki trwałe w budowie i zaliczki na środki trwałe w budowie) należy wykazać ewentualne inne nakłady inwestycyjne nie objęte wnioskiem o dotację.
- 9. W pozycji bilansu Pasywa (A.I) kapitał własny przedstawić należy jako sumę kapitału podstawowego, zapasowego, rezerwowego i z aktualizacji wyceny, po pomniejszeniu

o należne ale nie wniesione wpłaty na poczet kapitału, o odpisy z zysku netto w ciągu roku obrotowego oraz o udziały (akcje) własne, zakupione przez podmiot.

- 10. Wszystkie dane finansowe należy podać w tysiącach złotych z dokładnością do jednego miejsca po przecinku.
- 11. Prognozy muszą opierać się na realnych założeniach i być dostosowane do specyfiki danego przedsiębiorstwa oraz branży, w której ono funkcjonuje.
- 12. W polu "Założenia analiza finansowa" należy podać przyjęte przez Wnioskodawcę założenia, na podstawie których sporządzono prognozy finansowe, w szczególności dotyczące:
	- źródeł finansowania projektu: obce (np. kredyty, pożyczki, leasing, inne) i środki własne, opisując zasady korzystania z tych źródeł finansowania, koszty z tym związane oraz zasady zwrotu/ spłaty tych kapitałów do kapitałodawców,
	- działalności operacyjnej (założenia dotyczące przychodów i kosztów, kapitału pracującego) projektu i pozostałej części przedsiębiorstwa,
	- innych istotnych zaplanowanych zdarzeń, które będą miały wpływ na sytuację finansową Wnioskodawcy.
- 13. Bilans, rachunek zysków i strat oraz rachunek przepływów pieniężnych sporządzane są dla Wnioskodawcy z uwzględnieniem jego dotychczasowej działalności i efektów wynikających z realizacji projektu.
- 14. Planowana dotacja powinna być wykazana w sprawozdaniach finansowych sporządzonych na potrzeby wniosku o dofinansowanie, zgodnie z podanym przez Wnioskodawcę harmonogramem, w następujących pozycjach:
	- dotowane wartości niematerialne i prawne oraz dotowane rzeczowe aktywa trwałe (w bilansie A. Aktywa trwałe A.I.2 oraz A.II.3) wykazywane są w wysokości ich odpowiedniej wartości księgowej netto, planowana dotacja i jej rozliczenie w kolejnych latach – w pozycji pasywów: "Rozliczenia międzyokresowe" (D.IV.1);
	- w rachunku zysków i strat: - odpis umorzeniowy dotyczący dotowanego środka trwałego – w pozycji: "Amortyzacja" (B.I); razem z amortyzacją innych aktywów trwałych;

- dotacja – w odpowiedniej wysokości (w szczególności proporcjonalna do odpisu umorzeniowego część dotacji, dotycząca współfinansowania zakupu środka trwałego) – w pozycji: "Pozostałe przychody operacyjne" (D.I);

w rachunku przepływów pieniężnych:

- wydatki na nabycie współfinansowanego środka trwałego – w pozycji: "Przepływy środków pieniężnych z działalności inwestycyjnej – Wydatki – Wydatki inwestycyjne współfinansowane z dotacji" (B.II.1); należy tu uwzględnić wydatki kwalifikowalne i niekwalifikowalne inwestycji, objętej wnioskiem o dofinansowanie.

-planowane wpływy z tytułu dotacji – w pozycji: "Przepływy środków pieniężnych z działalności finansowej - Wpływy - Dotacja" (C.I.3).

Przy sporządzaniu sprawozdań finansowych (w tym prognoz i danych porównywalnych) należy stosować obowiązujące zasady rachunkowości, nakazujące odzwierciedlanie sytuacji majątkowej i finansowej firmy w sposób prawdziwy, rzetelny i jasny. W szczególności, przedstawione dane

muszą uwzględniać zasady ostrożnej wyceny, ciągłości działania oraz wiernego obrazu (Ustawa o rachunkowości z dn. 29 września 1994r. z późn. zm., art. 5 – 8).

## **PROGNOZA PRZEPŁYWÓW FINANSOWYCH**

### **Instrukcja wypełniania:**

- 1. Rachunek przepływów finansowych sporządzany jest w formie uproszczonej i dotyczy Wnioskodawców, którzy nie są zobowiązani do prowadzenia ksiąg rachunkowych zgodnie z ustawą o rachunkowości.
- 2. Rokiem obrachunkowym jest rok kalendarzowy. Jeżeli jest inaczej, należy podać stosowną adnotację w arkuszu "Założenia do prognozy przepływów finansowych".
- 3. Podczas wypełniania arkusza rachunku przepływów finansowych należy wypełnić pola właściwymi dla Wnioskodawcy wartościami. Domyślnie wszystkie edytowalne komórki posiadają wartość "0.0".
- 4. Rachunek przepływów finansowych należy wypełnić za lata sprzed okresu rozpoczęcia realizacji projektu (jeśli dotyczą), za okres realizacji projektu oraz za okres trzech lat (pięciu lat w przypadku Wnioskodawców innych niż MŚP) od momentu jego planowanego zakończenia (np. jeżeli projekt rozpoczyna się w grudniu 2015, a kończy się w grudniu 2017 roku, wówczas należy podać dane za rok 2014, stan na koniec III kw. 2015, rok 2015 (rok n) i lata 2016 (rok n+1), 2017 (rok n+2), 2018 (rok n+3), 2019 (rok n+4), 2020 (rok n+5), itp.
- 5. Wszystkie dane finansowe należy podać w tysiącach złotych z dokładnością do jednego miejsca po przecinku.
- 6. Dane dotyczące stanu środków pieniężnych na początek okresów historycznych muszą być zdefiniowane na podstawie wiarygodnych i weryfikowalnych dokumentów, które mogą być złożone jako załączniki dodatkowe do wniosku o dofinansowanie.
- 7. Prognozy muszą opierać się na realnych założeniach i być dostosowane do specyfiki danego przedsiębiorstwa oraz branży, w której ono funkcjonuje.
- 8. Nie należy w żadnym stopniu modyfikować wierszy, kolumn oraz formuł zawartych w tabeli "Rachunek przepływów finansowych".
- 9. Należy pamiętać, iż pozycja "Przychody netto ze sprzedaży towarów i usług" powinna zawierać "Przychody z realizowanego projektu". Mimo ich zdefiniowania w pozycji następnej nie należy ich odejmować z pozycji "Przychody netto ze sprzedaży towarów i usług".
- 10. W pozycji "Dotacja dotycząca realizowanego projektu" należy w poszczególnych latach określić wysokość planowanych transz płatności dotacji pochodzących z rozliczonych wniosków o płatność, chyba że Wnioskodawca planuje rozliczyć projekt w jednym roku kalendarzowym, wpisując tym samym uzyskaną dotację w jednym okresie.

## **Słowniczek wybranych pojęć zawartych w rachunku przepływów finansowych:**

**Rotacja zapasów w dniach** – ilość dni po jakich przedsiębiorstwo odnawia swoje zapasy dla zrealizowania sprzedaży.

**Okres spływu należności** – ilość dni jaka upływa od momentu sprzedaży do momentu otrzymania zapłaty (długość tzw. kredytu kupieckiego).

**Przeciętny okres regulowania zobowiązań** – przeciętna ilość dni jaka upływa od momentu zakupu do momentu zapłaty za niego.

**Zapasy** – są to zakupione lub wytworzone przez przedsiębiorstwo, przeznaczone do sprzedaży lub wykorzystania w produkcji:

- Wyroby gotowe,
- Towary,
- Materiały,
- Produkcja w toku,
- Grunty i nieruchomości przeznaczone do obrotu.

W podstawowym rozumieniu, zapasy są dobrami nie wykorzystywanymi przez przedsiębiorstwo w danej chwili, ale trzymanymi z intencją wykorzystania. Zapasy utrzymywane są w celu zapewnienia ciągłości procesu produkcji i sprzedaży. Należy jednak pamiętać, że definicja ta nie jest do końca ścisła, gdyż w księgowości do zapasów zalicza się również produkcję w toku.

**Należności** – wynikłe z przeszłych zdarzeń uprawnienia podmiotu do otrzymania określonego świadczenia pieniężnego lub rzeczowego od innych podmiotów. Są one wynikiem działalności gospodarczej przedsiębiorstwa.

**Zobowiązania** – jest to pieniężne lub rzeczowe świadczenie dłużnika na rzecz wierzyciela, które na dzień powstania musi mieć ściśle określoną wartość oraz termin zrealizowania (zapłaty).

**Koszty zmienne** – są to koszty jakie przedsiębiorca ponosi na działania związane bezpośrednio z produkcją lub świadczeniem usług. Poziom tych nakładów zależny jest wprost od wielkości produkcji, czyli, że w przypadku zwiększenia produkcji koszty zmienne rosną, zmniejszają się natomiast wraz ze spadkiem produkcji. Koszty zmienne wynoszą zero gdy przedsiębiorca nic nie produkuje.

Do kosztów zmiennych związanych z produkcją zaliczamy nakłady na surowce, towar, roboczogodziny itp. oraz energia lub paliwo.

Koszty zmienne to wszystkie nakłady poniesione przez przedsiębiorcę związane z produkcją i nie wchodzące w skład kosztów stałych.

**Koszty stałe** – są to koszty przedsiębiorstwa, których nie da się zmienić w krótkim okresie bez wprowadzenia radykalnych zmian w firmie, a ich wysokość nie zależy od wielkości produkcji.

Dobrym przykładem kosztów stałych jest amortyzacja budynków fabrycznych lub koszt ich dzierżawy.

Inne koszty stałe to np.:

- wynagrodzenia pracowników,
- koszty sprzedaży,
- koszty ogólnego zarządu,
- odsetki od zadłużenia.

**Amortyzacja** – jest procesem utraty wartości użytkowanego majątku trwałego i przenoszenia jej na wytworzone przez te środki produkty.

Amortyzacja, czyli utrata wartości, związana jest ze zużyciem fizycznym powstałym na skutek eksploatacji środków trwałych oraz zużyciem ekonomicznym, które powstaje w wyniku postępu technicznego, dzięki któremu przedsiębiorca może pozyskać na rynku maszyny i urządzenia bardziej wydajne i tańsze w eksploatacji od już posiadanych.

Amortyzacja stosowana jest przy:

- obliczaniu kosztów użytkowania środka trwałego,
- korygowaniu wartości inwentarzowej,
- wyodrębnianiu funduszu amortyzacyjnego na odtworzenie środka trwałego,
- remontach kapitalnych.

**Nakłady inwestycyjne związane z real. projektu** - całkowite wydatki projektu określone w tab. V wniosku o dofinansowanie.

**Kapitał pracujący** – jest to różnica pomiędzy zapasami i należnościami, a zobowiązaniami handlowymi. Wynik tego działania może mieć wartość dodatnią co oznacza dodatkową inwestycję w kapitał pracujący, co będzie miało miejsce przy zwiększaniu wartości przychodów, jak i ujemną co oznacza dezinwestycję i może się pojawić przy zmniejszających się przychodach.

**Dopłaty właścicieli** – wpłaty środków pieniężnych dokonywane przez właścicieli przedsiębiorstwa, wspólników w celu podniesienia jego płynności.

**Wypłaty na rzecz właścicieli** – wypłaty środków pieniężnych dokonywane przez właścicieli przedsiębiorstwa, wspólników powstałe z wypracowanych nadwyżek finansowych.

## **ZAŁĄCZNIKI**

Do wniosku o dofinansowanie należy dołączyć wymagane załączniki w wersji elektronicznej.

W przypadku Wnioskodawców realizujących projekt w partnerstwie/konsorcjum załączniki nr 1,3, 4,6 należy złożyć również dla partnerów projektu. Jeśli ze specyfiki projektu oraz umowy w ramach której podmioty będą realizować projekt wynika konieczność złożenia dodatkowo innych załączników przez partnerów należy je dołączyć do wniosku.

## **Uwaga!**

Wzory załączników do wniosku o dofinansowanie projektu nie znajdujące się w dokumentacji konkursowej dostępne są na stronie internetowej IPAW – www.ipaw.walbrzych.eu.

#### **Załączniki obligatoryjne:**

- 1. W przypadku, gdy Wnioskodawcą są wspólnicy spółki cywilnej, należy przedłożyć kopię umowy spółki cywilnej, potwierdzoną za zgodność z oryginałem.
- 2. Potwierdzone za zgodność z oryginałem dokumenty potwierdzające prowadzenie działalności gospodarczej na terenie województwa dolnośląskiego np. NIP-2 w przypadku prowadzenia filii lub zakładu (w przypadku, gdy z dokumentu rejestrowego nie będzie wynikał wprost przedmiotowy fakt).
- 3. Potwierdzone za zgodność z oryginałem kopie dokumentów finansowych za okres 3 ostatnich lat obrotowych.
- 4. Formularz informacji przedstawionych przy ubieganiu się o pomoc de minimis zgodnie z rozporządzeniem Rady Ministrów z dnia 29 marca 2010 r. w sprawie zakresu informacji przedstawianych przez podmiot ubiegający się o pomoc de minimis (Dz. U. Nr 53, poz. 312 z późn. zm.).
- 5. Oświadczenie w zakresie OOŚ.
- 6. Oświadczenie o spełnianiu kryteriów MŚP (jeśli dotyczy).
- 7. Umowa partnerstwa (jeśli dotyczy)
- 8. Umowa Konsorcjum (jeśli dotyczy)

#### **Załączniki dodatkowe:**

- 9. Potwierdzona za zgodność z oryginałem kopie dokumentów potwierdzających posiadanie certyfikatu systemu zarządzania jakością (jeśli dotyczy).
- 10. Potwierdzone za zgodność z oryginałem dokumenty potwierdzające zewnętrzne finansowanie projektu (kopia promesy kredytowej, kopia umowy kredytowej, kopia promesy leasingowej), zgodnie z informacjami podanymi w dokumentacji aplikacyjnej.
- 11. Potwierdzona za zgodność z oryginałem kopia decyzji o środowiskowych uwarunkowaniach wraz z dokumentacją z przeprowadzonego postępowania w sprawie wydania ww. decyzji (jeśli dotyczy).
- 12. Zaświadczenie organu odpowiedzialnego za monitorowanie obszarów Natura 2000 (W przypadku, gdy projekt jest zlokalizowany na obszarze Natura 2000 (jeśli dotyczy).
- 13. Potwierdzone za zgodność z oryginałem kopie wartość wkładu niepieniężnego (wycena) (jeśli dotyczy).
- 14. Dokumenty inwentaryzacyjne stanu istniejącego obiektu wraz z fotografiami (jeśli dotyczy).
- 15. Dokumenty potwierdzające innowacyjność projektu (jakie).